#### Intro to Software [chapter 7.3.1](https://go.gmu.edu/SWE637)

Graph Coverage from So

Dr. Brittany Johnson-Matthews (Dr. B for short)

https://go.gmu.edu/SWE637

Provided by Bob Kurtz

Graph Coverage

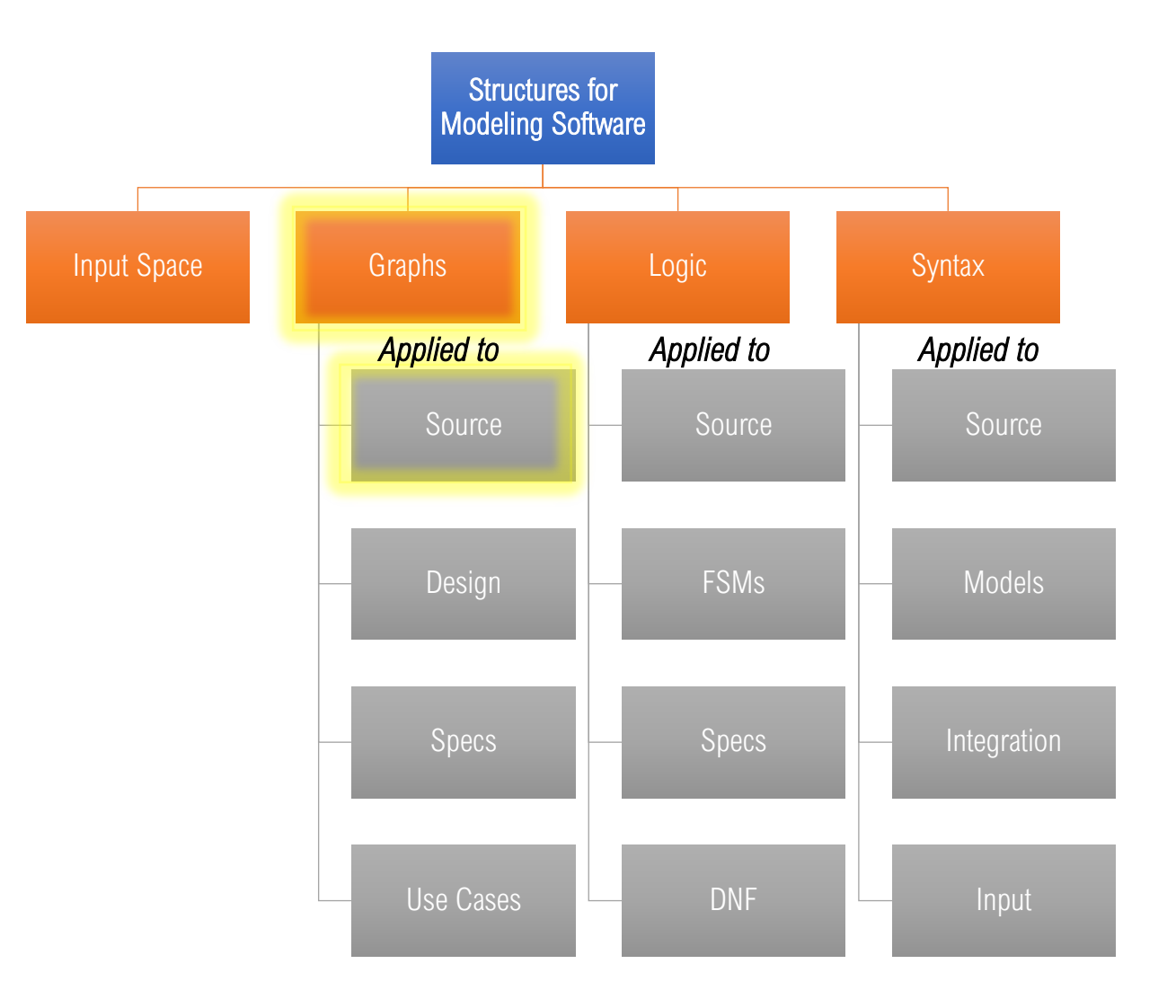

Overview

Graph criteria are often applied to program source code The graph is generally the control flow graph (CFG)

*Node coverage* requires execution of every statement

*Edge coverage* requires execution of every branch

*Data flow* coverage requires augmenting the CFG, where *defs* are variable assignments and *uses* are variable references

# Control Flow Graphs

A CFG models execution of a method by describing control flow structures

A *node* contains a statement or sequence of statements such that if the first statement in the sequence is executed, all statements in the sequence are executed (a "basic block")

An *edge* is a transfer of control (decision)

CFGs may be annotated with extra information

- Variable defs
- Variable uses
- Source code <sup>4</sup>

CFG Example: if

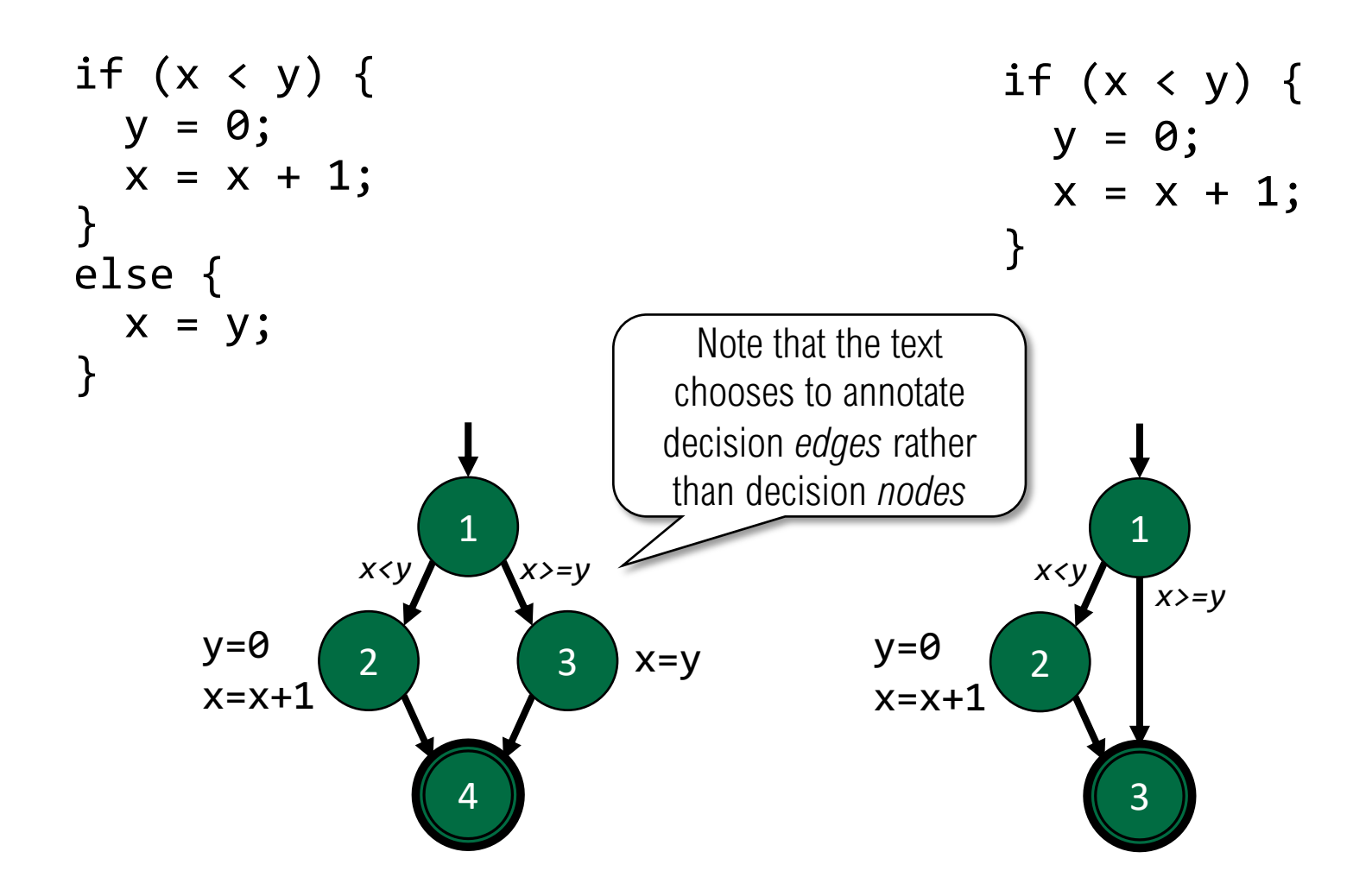

CFG Example: if

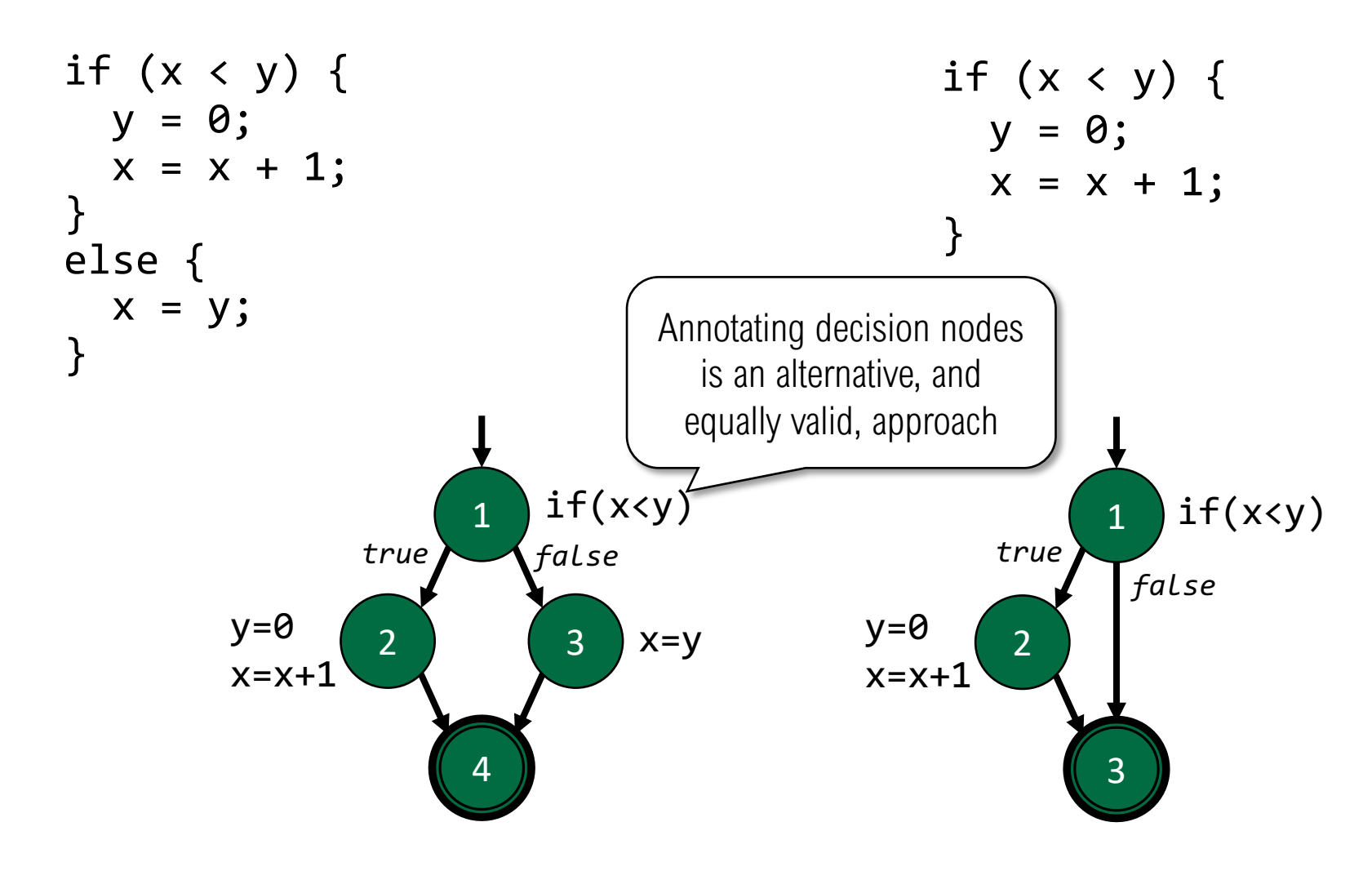

#### CFG Example: if-return

if  $(x < y)$  { return;

} print (x); return;

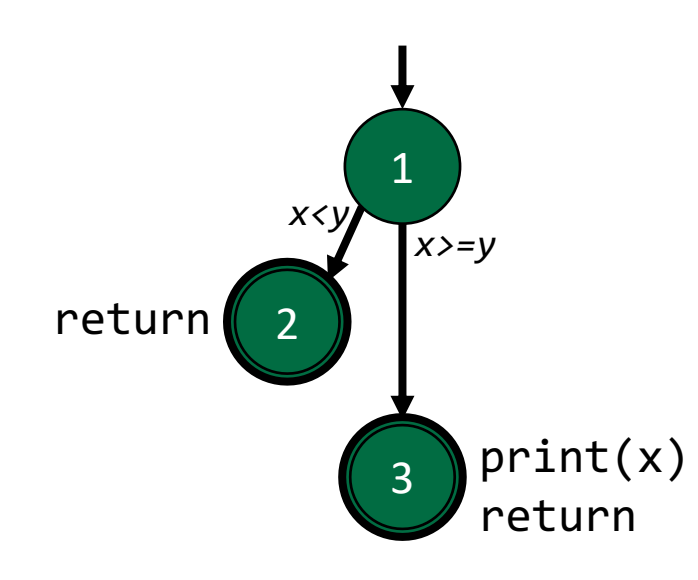

Note that there is no edge from node 2 to node 3

The return statements map to two distinct terminal nodes

# CFG Example: while loop

$$
x = 0;
$$
  
\nwhile  $(x < y)$  {  
\n $y = f(x, y);$   
\n $x = x + 1;$   
\n}  
\nreturn  $(x);$ 

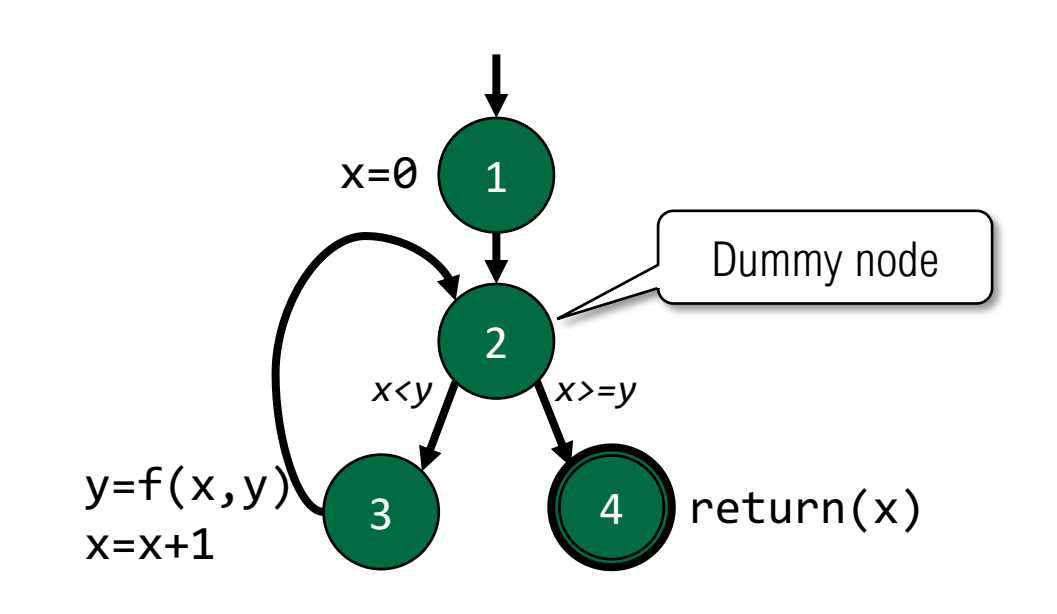

Loops may require *dummy nodes* to correctly model the control flow

Dummy nodes do not represent statements or basic blocks

*Alternate option: annotate node (2) with "while(x<y)" and mark branches "True" and "False"*

## CFG Example: for loop

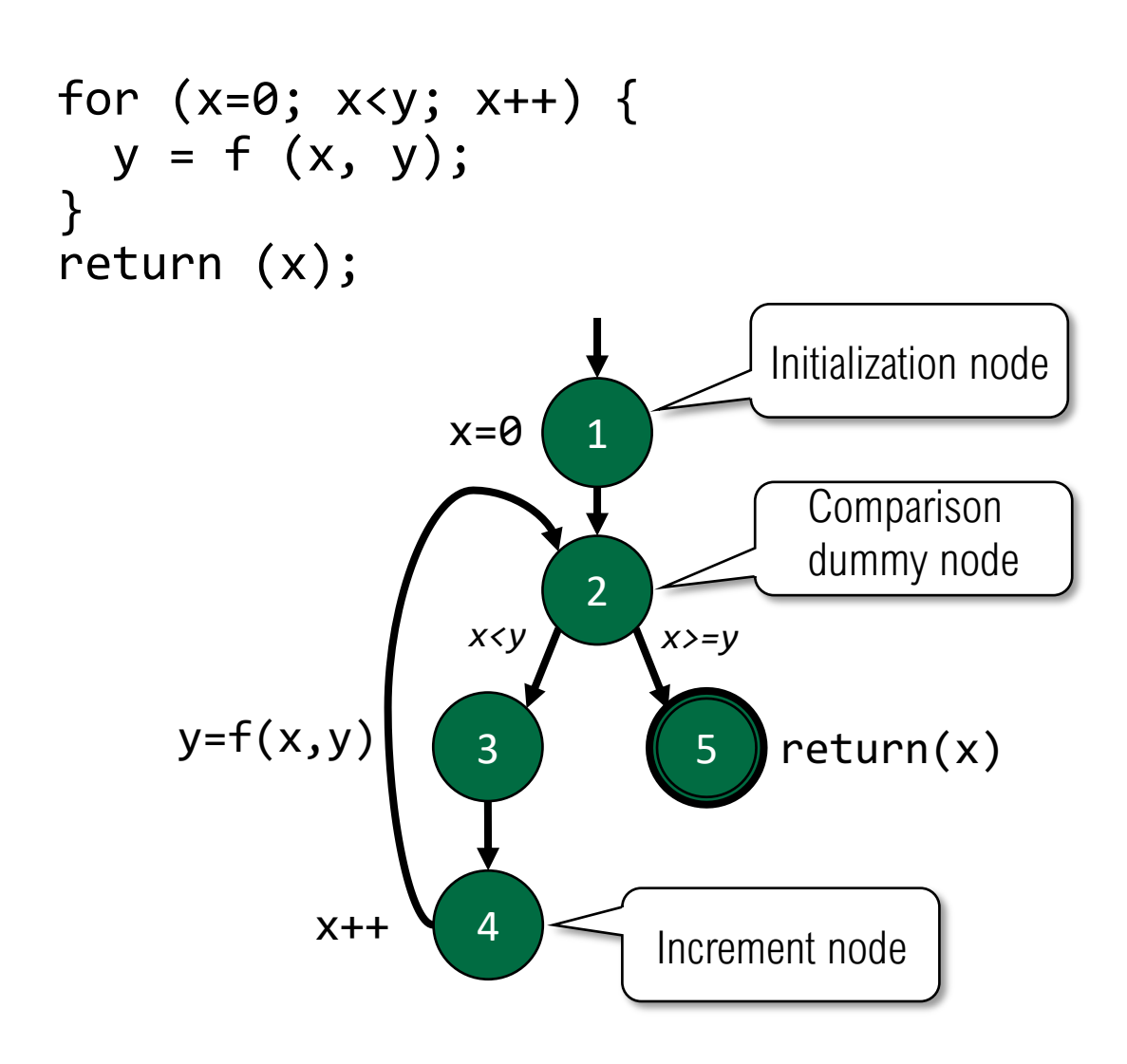

For loops have additional implicit nodes for initialization and incrementing

Increment node (4) could be combined with node (3), but is often left separate to indicate that (4) is part of the loop structure

#### CFG Example: do loop

$$
x=0;
$$
  
\ndo {  
\ny = f (x, y);  
\nx = x + 1;  
\n} while (x < y);  
\nreturn (x);

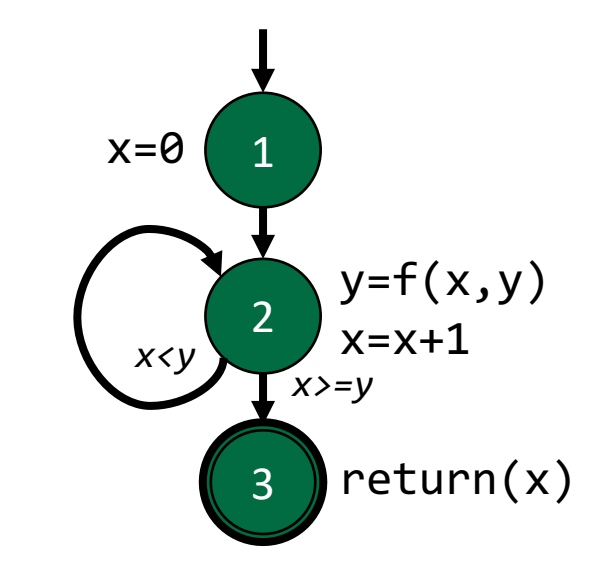

#### CFG Example: break and continue

x=0; while (x < y) { y = f(x, y); if (y == 0) { break; } else if (y < 0) { y = y \* 2; continue; } x = x + 1; } return (x);

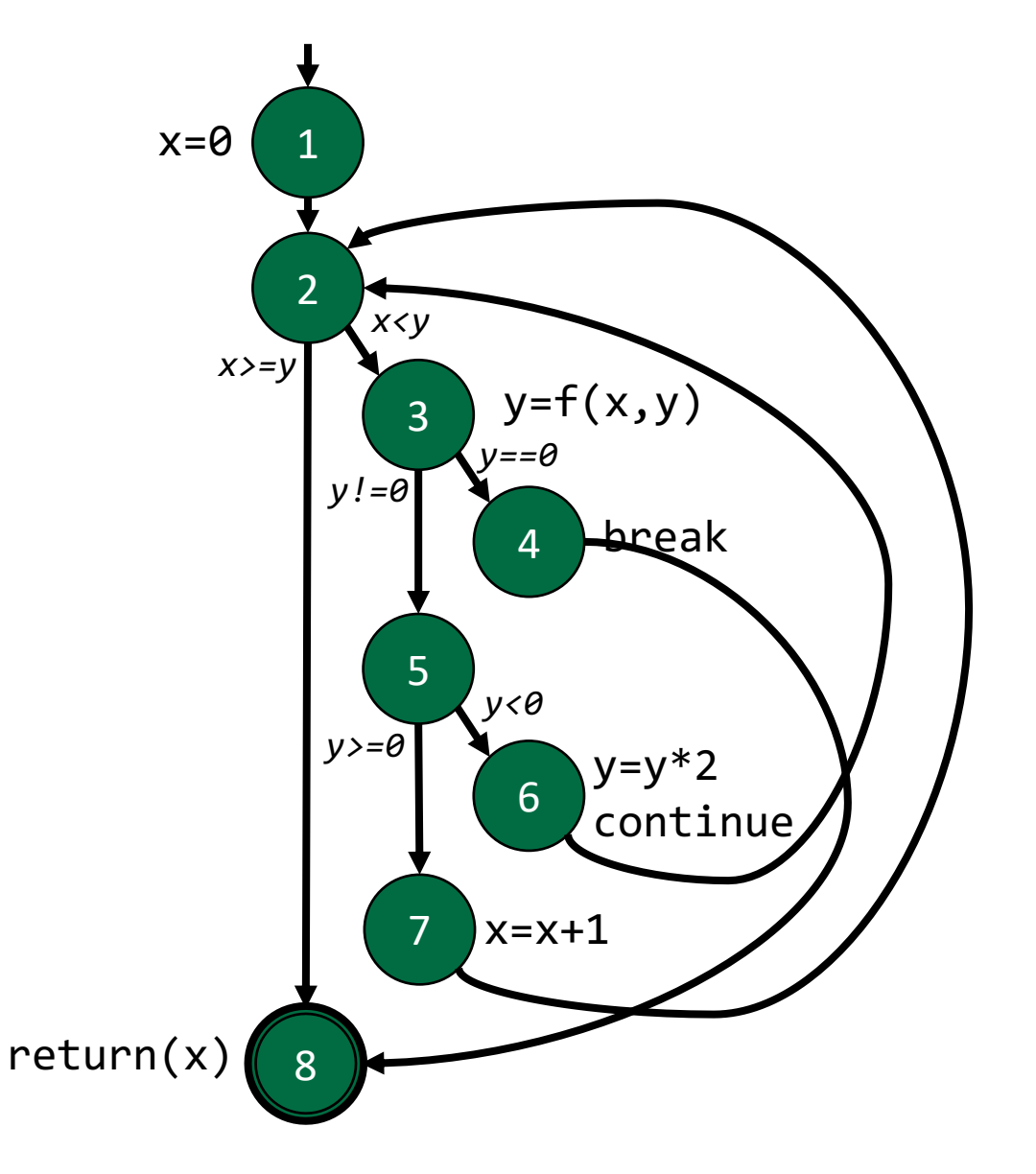

#### CFG Example: switch/case

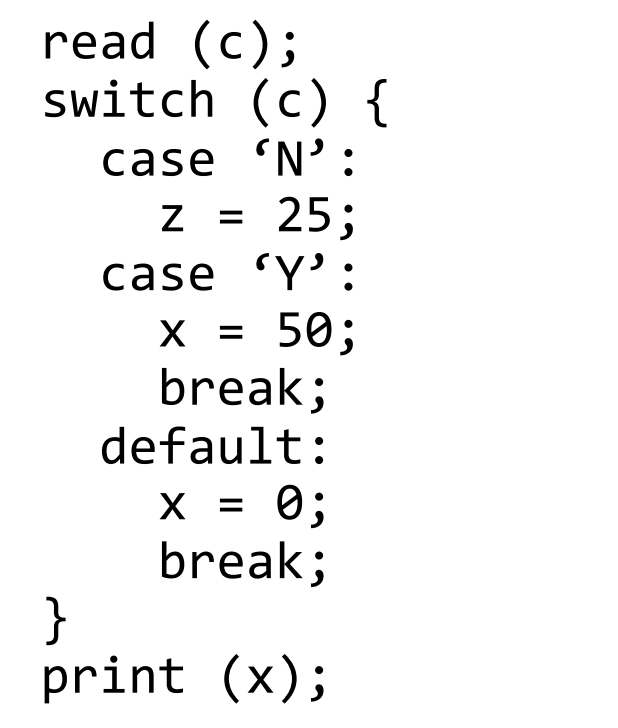

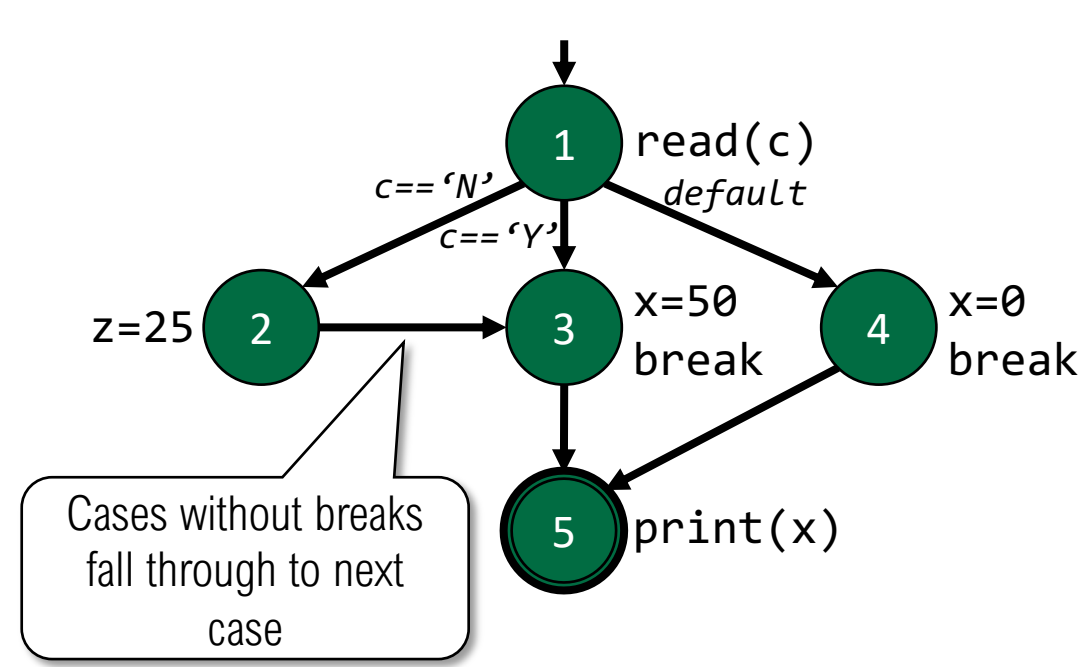

#### CFG Example: exceptions

try {  $s = br.readLine();$ if  $(s.length() > 96)$ throw new Exception ("too long"); if  $(s.length() == 0)$ throw new Exception ("too short"); } catch (IOException e) { e.printStackTrace(); } catch (Exception e) { e.getMessage(); } return (s);

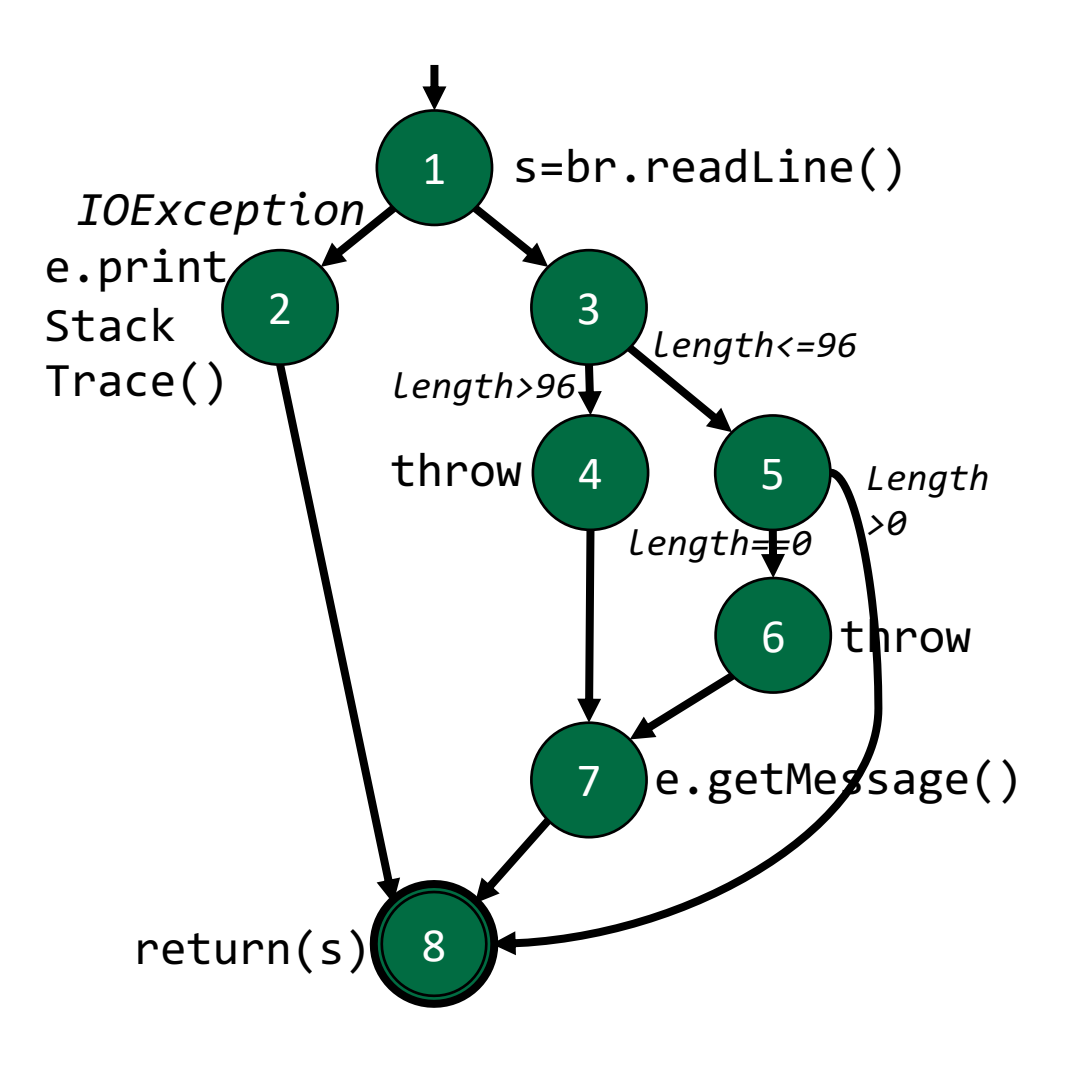

```
public static void computeStats (int[] numbers) {
 int length = numbers.length;
 double med, var, sd;
 double mean, sum, varsum;
 sum = 0;
 for (int i=0; i<length; i++) {
   sum += numbers[i];} 
 med = numbers[length/2];mean = sum / (double) length;
 varsum = 0;
 for (int i=0; i<length; i++) {
   varsum = varsum + ((numbers[i] - mean)* (numbers[i] - mean));}
 var = varsum / (length - 1.0);
 sd = Math.sqrt(var);System.out.println("length: " + length);
 System.out.println("mean: " + mean);
 System.out.println("median: " + med);
 System.out.println("variance: " + var);
 System.out.println("std dev: " + sd);
}
```
public static void computeStats (int[] numbers) { int length = numbers.length; double med, var, sd; double mean, sum, varsum;

```
sum = 0;
```
}

```
for (\text{int } i=0; i<length; i++) {
  sum += numbers[i];} 
med = numbers[length/2];mean = sum / (double) length;
```

```
varsum = 0;
for (int i=0; i<length; i++) {
 varsum = varsum + ((numbers[i] - mean)* (numbers[i] - mean));}
var = varsum / (length - 1.0);
sd = Math.sqrt(var);
```

```
System.out.println("length: " + length);
System.out.println("mean: " + mean);
System.out.println("median: " + med);<br>System.out.println("variance: " + var);
System.out.println("variance:
System.out.println("std dev: " + sd);
```
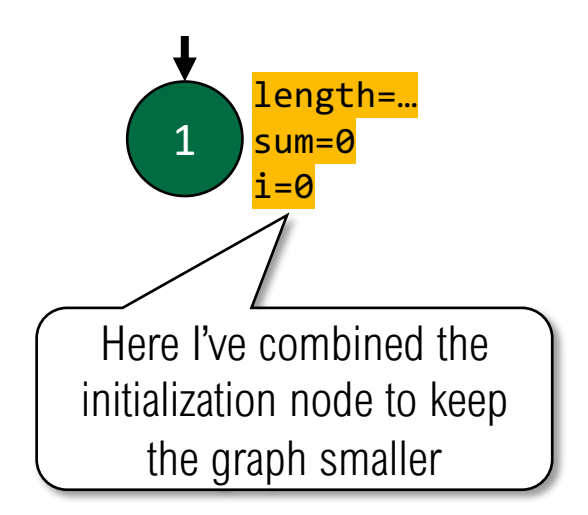

```
public static void computeStats (int[] numbers) {
 int length = numbers.length;
 double med, var, sd;
 double mean, sum, varsum;
 sum = 0;
 for (int i=0; i<length; i++) {
   sum += numbers[i];} 
 med = numbers[length/2];mean = sum / (double) length;
 varsum = 0;
 for (int i=0; i<length; i++) {
   varsum = varsum + ((numbers[i] - mean)* (numbers[i] - mean));}
 var = varsum / (length - 1.0);
 sd = Math.sqrt(var);System.out.println("length: " + length);
 System.out.println("mean: " + mean);
 System.out.println("median: " + med);
 System.out.println("variance: " + var);
 System.out.println("std dev: " + sd);
}
```
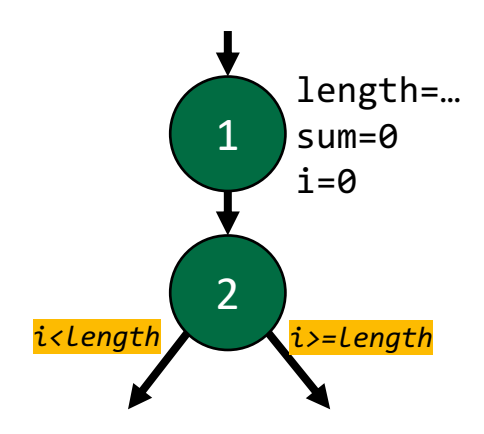

```
public static void computeStats (int[] numbers) {
  int length = numbers.length;
  double med, var, sd;
  double mean, sum, varsum;
  sum = 0;
  for (int i=0; i<length; \frac{i}{1}++) {
   sum + = numbers[i];} 
  med = numbers[length/2];mean = sum / (double) length;
  varsum = 0;
  for (int i=0; i<length; i++) {
    varsum = varsum + ((numbers[i] - mean)* (numbers[i] - mean));}
  var = varsum / (length - 1.0);
  sd = Math.sqrt(var);System.out.println("length: " + length);
  System.out.println("mean: " + mean);
  System.out.println("median: " + med);<br>System.out.println("variance: " + var);
  System.out.println("variance:
  System.out.println("std dev: " + sd);
}
                                                                    1
                                                                    2
                                                           3
                                                                         length=…
                                                                         sum=0
                                                                        i=0i<length i>=length
                                                sum+=…
                                                i++Here I've combined the 
                                                       increment node to keep 
                                                          the graph smaller
```

```
public static void computeStats (int[] numbers) {
 int length = numbers.length;
 double med, var, sd;
 double mean, sum, varsum;
 sum = 0;
 for (int i=0; i<length; i++) {
   sum += numbers[i];} 
 med = numbers[length/2]:mean = sum / (double) length;
 varsum = 0;
 for (\text{int } i=0; i<length; i++) {
   varsum = varsum + ((numbers[i] - mean))* (numbers[i] - mean)):
  }
 var = varsum / (length - 1.0);
 sd = Math.sqrt(var);System.out.println("length: " + length);
 System.out.println("mean: " + mean);
 System.out.println("median: " + med);
 System.out.println("variance: " + var);
 System.out.println("std dev: " + sd);
}
                                                              1
                                                              2
                                                       3 4
                                                                   length=…
                                                                   sum=0
                                                                   i=0i<length i>=length
                                            sum+=…
                                            i++
```
med=…

… i=0

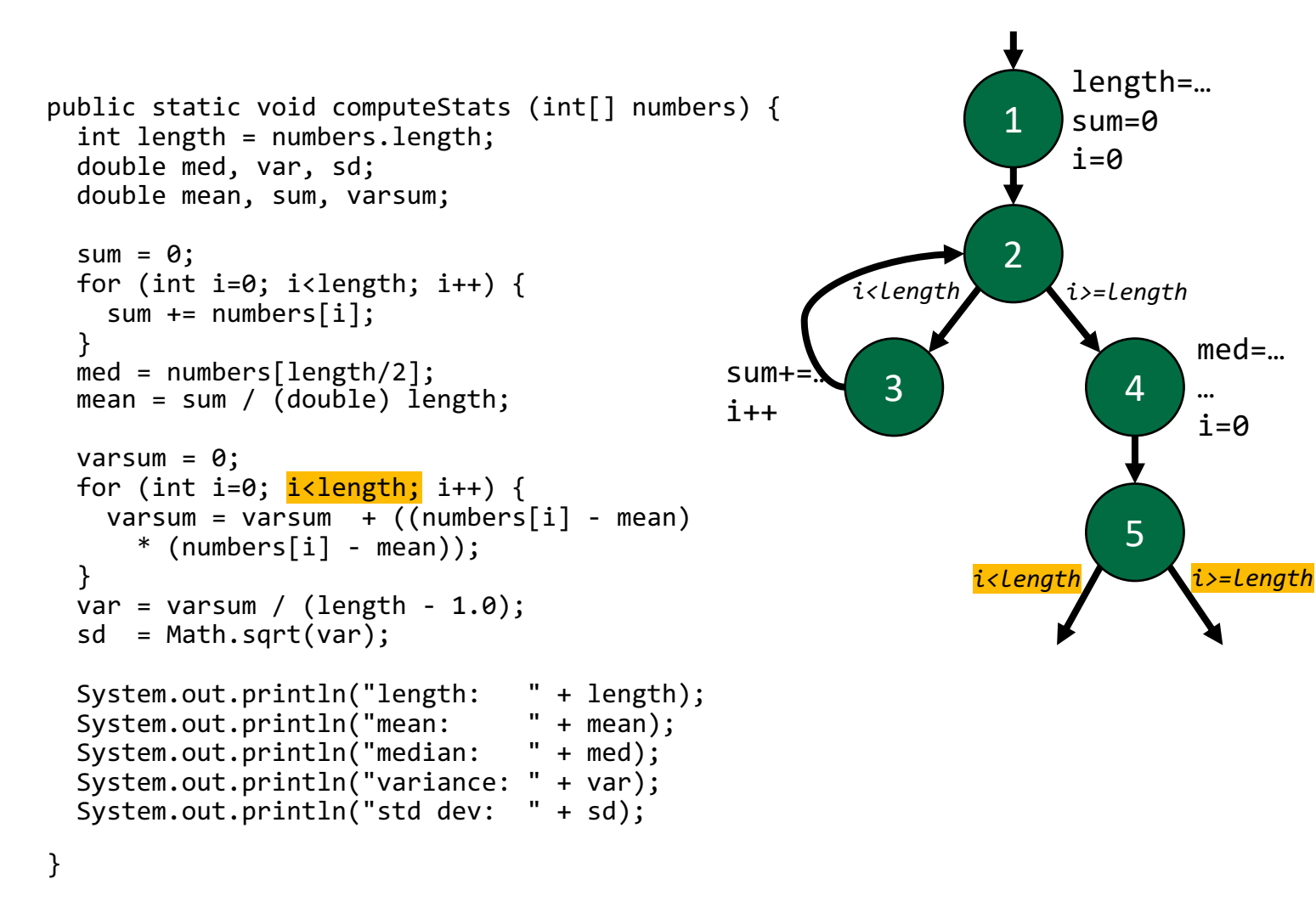

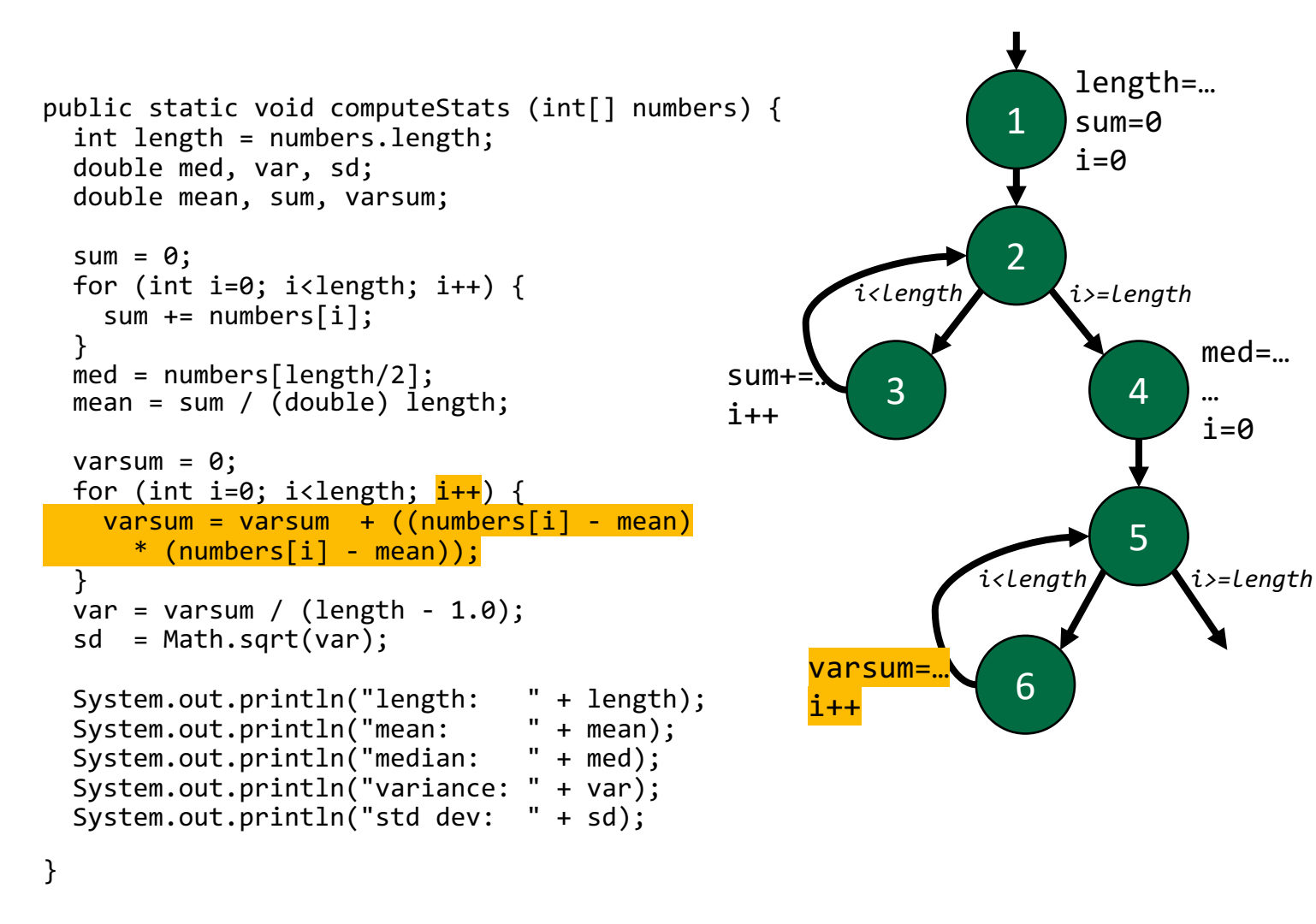

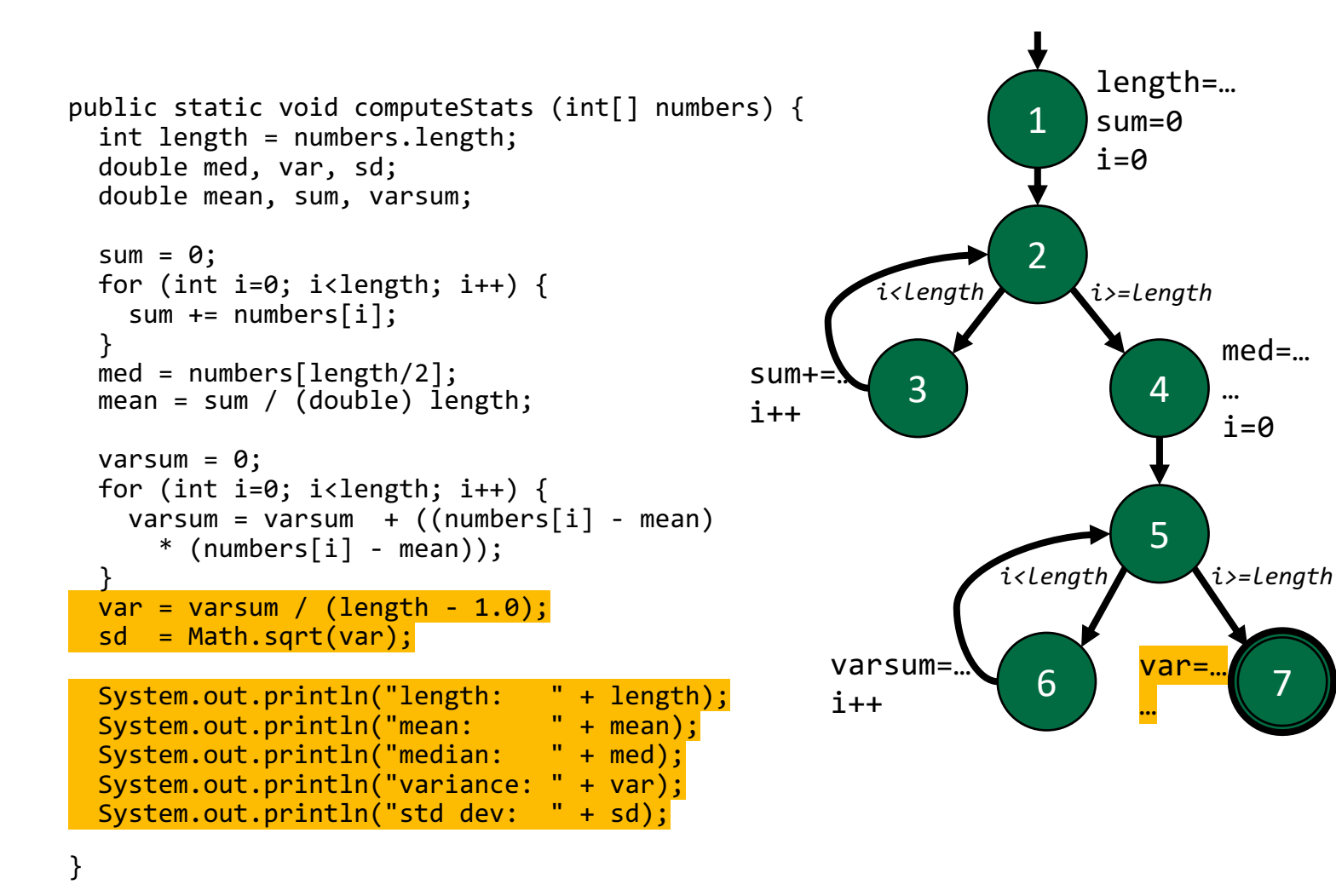

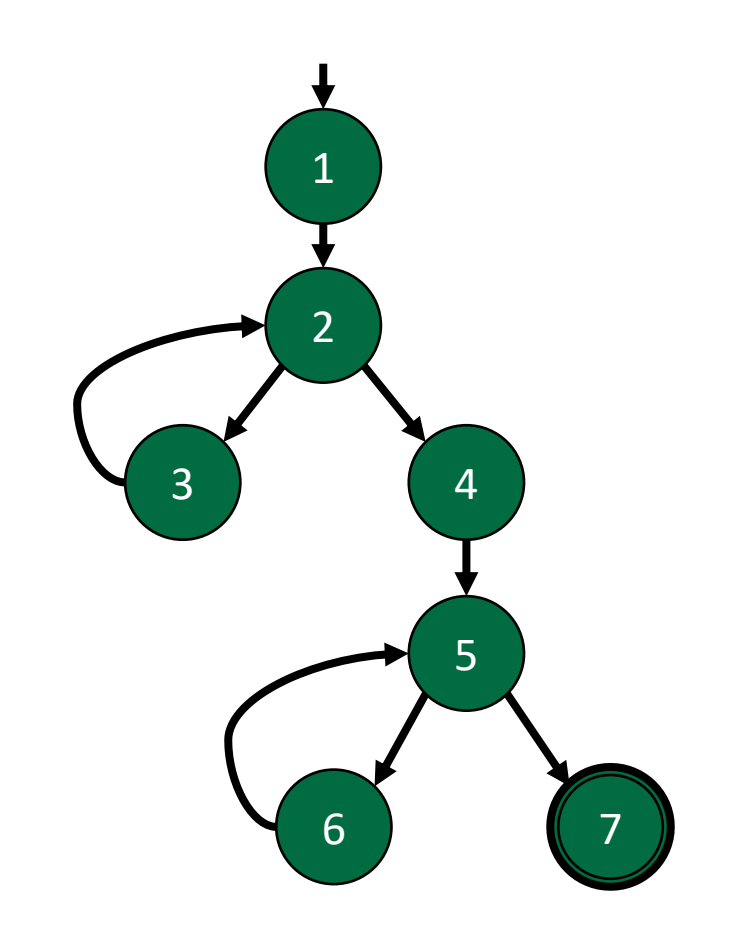

Edge Coverage TRs [1,2], [2,3], [2,4], [3,2], [4,5], [5,6], [5,7], [6,5]

Test paths

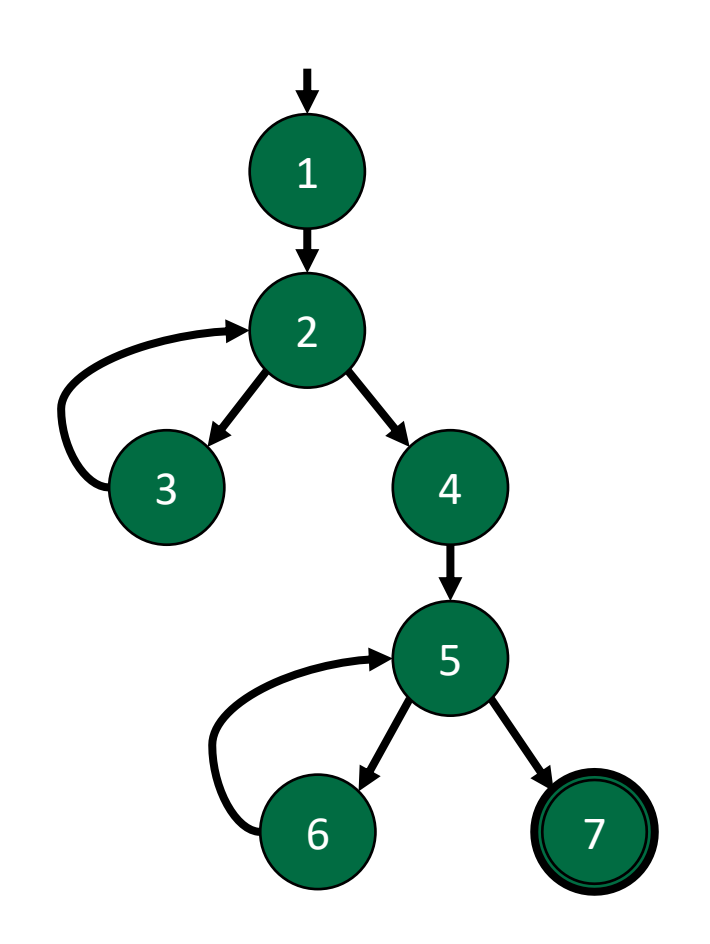

Edge Coverage TRs  $[1,2]$ ,  $[2,3]$ ,  $[2,4]$ ,  $[3,2]$ , [4,5], [5,6], [5,7], [6,5]

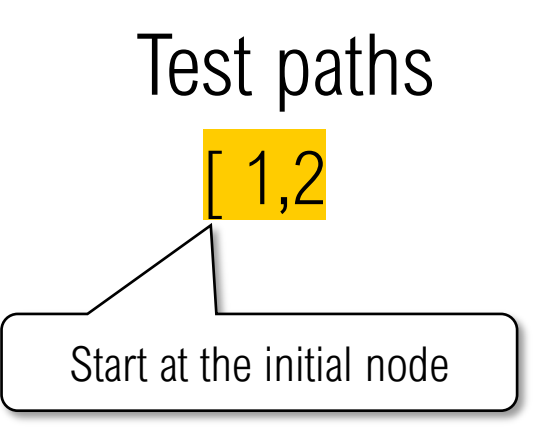

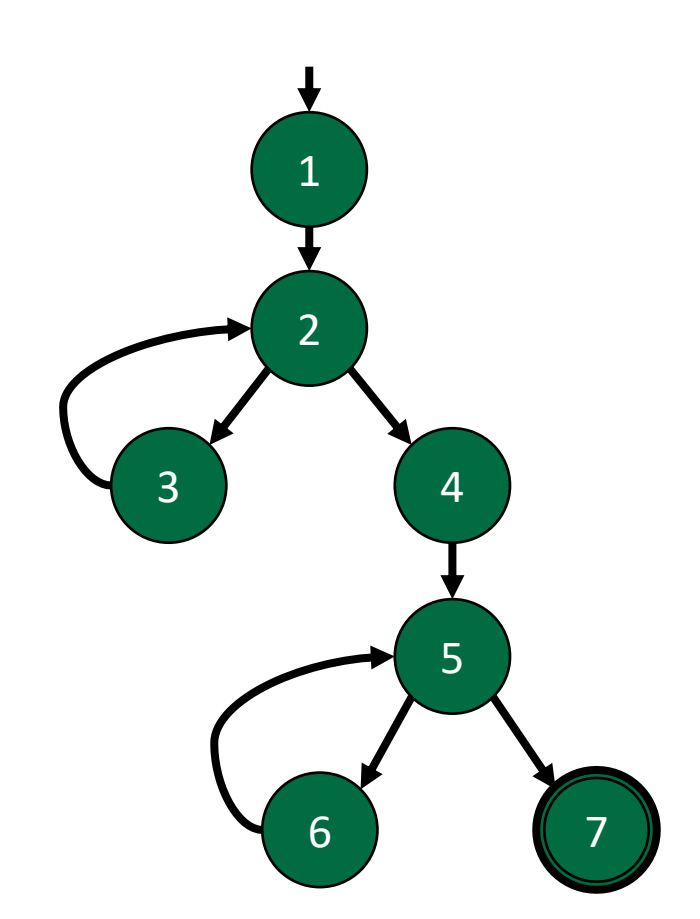

Edge Coverage TRs  $[1,2]$ ,  $[2,3]$ ,  $[2,4]$ ,  $[3,2]$ , [4,5], [5,6], [5,7], [6,5]

Test paths  $[1, 2, 3]$ Pick an edge that increases coverage (tip: take the loop first to maximize the coverage from this test path)

Edge Coverage TRs [1,2], [2,3], [2,4], [3,2], [4,5], [5,6], [5,7], [6,5]

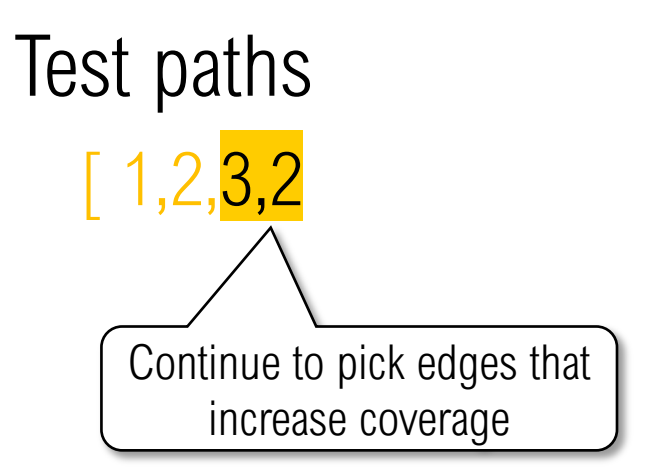

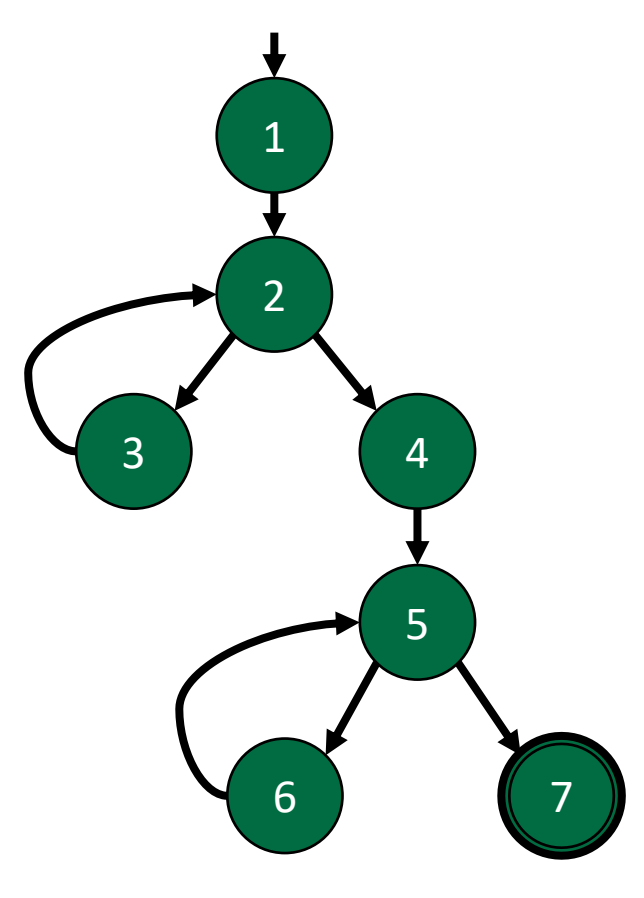

Edge Coverage TRs [1,2], [2,3], [2,4], [3,2], [4,5], [5,6], [5,7], [6,5]

Test paths  $[1,2,3,2,4]$ 

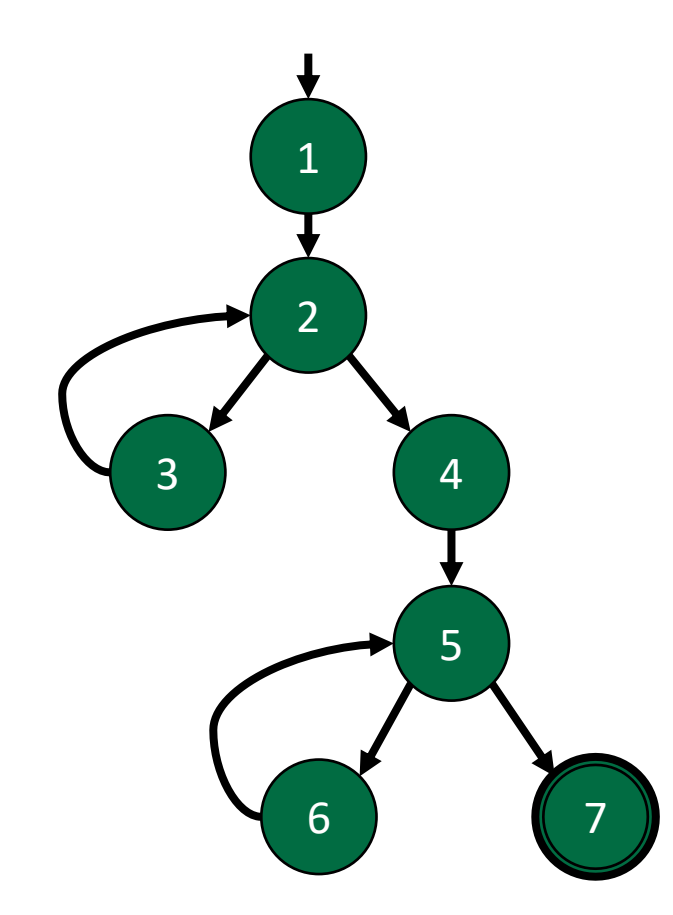

- Edge Coverage TRs
	- [1,2], [2,3], [2,4], [3,2],  $[4,5]$ ,  $[5,6]$ ,  $[5,7]$ ,  $[6,5]$
- Test paths  $\circ$  [ 1,2,3,2,4,5

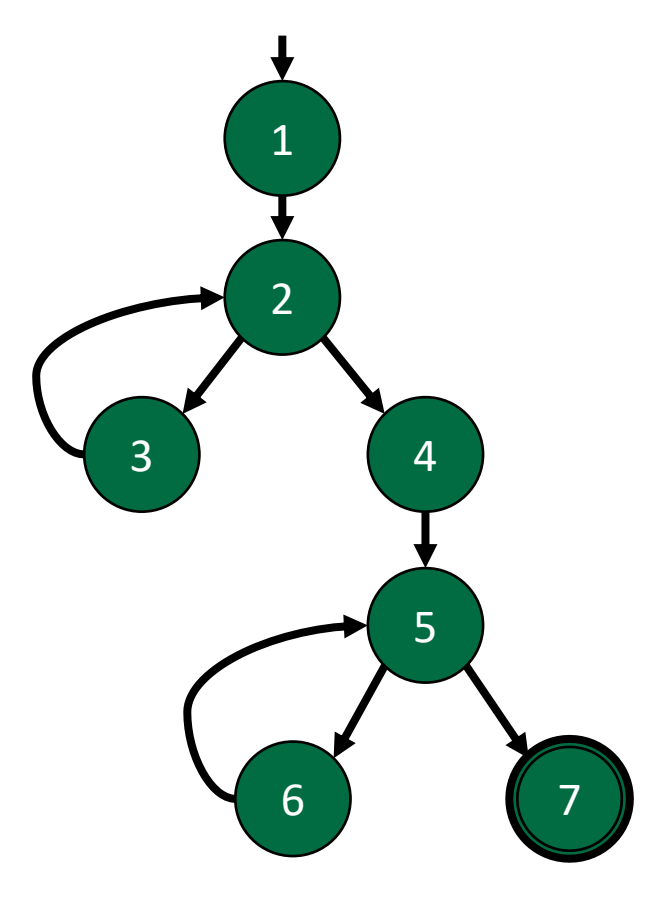

Edge Coverage TRs [1,2], [2,3], [2,4], [3,2],  $[4,5]$ ,  $[5,6]$ ,  $[5,7]$ ,  $[6,5]$ 

Test paths  $[1,2,3,2,4,5,6]$ 

Edge Coverage TRs [1,2], [2,3], [2,4], [3,2],  $[4,5]$ ,  $[5,6]$ ,  $[5,7]$ ,  $[6,5]$ 

Test paths  $[1,2,3,2,4,5,6,5]$ 

Edge Coverage TRs [1,2], [2,3], [2,4], [3,2],  $[4,5]$ ,  $[5,6]$ ,  $[5,7]$ ,  $[6,5]$ 

Test paths  $[1,2,3,2,4,5,6,5,7]$ 

Edge Coverage TRs [1,2], [2,3], [2,4], [3,2],  $\overline{[4,5]}$ ,  $\overline{[5,6]}$ ,  $\overline{[5,7]}$ ,  $\overline{[6,5]}$ 

Test paths [ 1,2,3,2,4,5,6,5,7 ] Edge coverage is satisfied with 1 test path

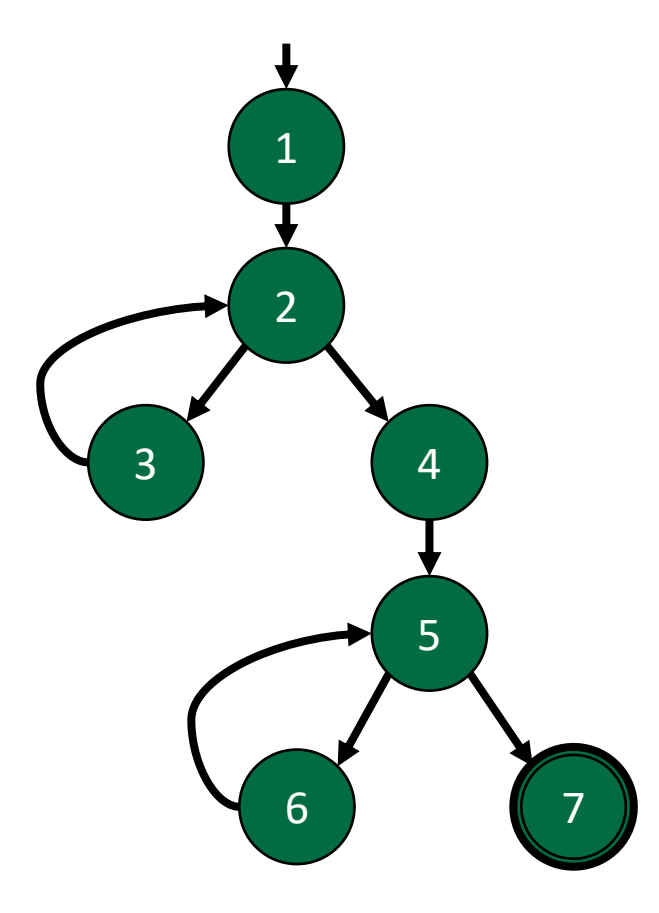

Edge-Pair TRs [1,2,3], [1,2,4], [2,3,2], [2,4,5], [3,2,3], [3,2,4], [4,5,6], [4,5,7], [5,6,5], [6,5,6], [6,5,7] Test paths

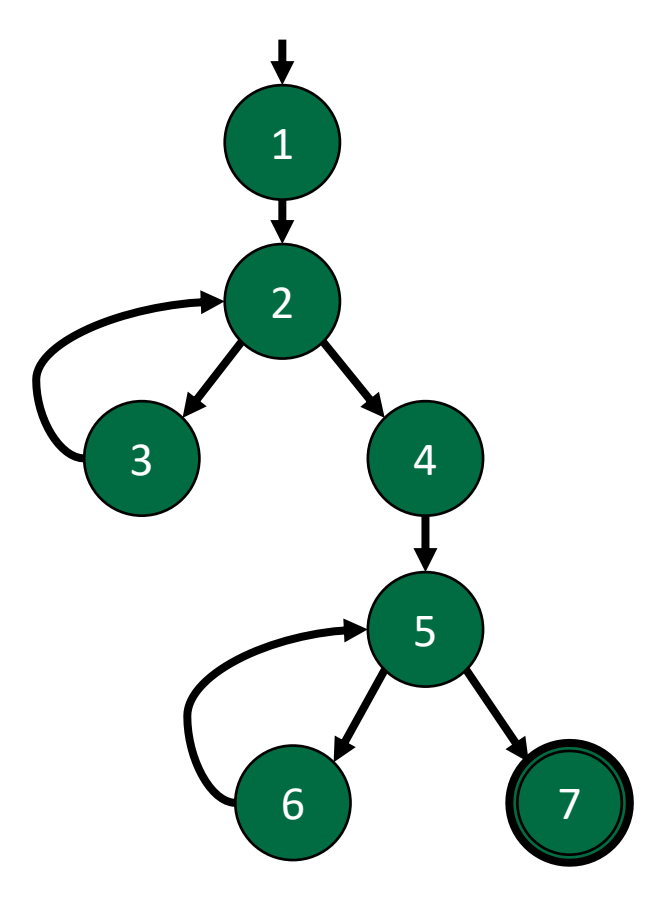

Edge-Pair TRs  $[1,2,3]$ ,  $[1,2,4]$ ,  $[2,3,2]$ ,  $[2,4,5]$ , [3,2,3], [3,2,4], [4,5,6], [4,5,7], [5,6,5], [6,5,6], [6,5,7] Test paths  $[1,2,3]$  $\bigwedge$ Start at the initial node and pick a starting edge-pair

Edge-Pair TRs  $[1,2,3]$ ,  $[1,2,4]$ ,  $[2,3,2]$ ,  $[2,4,5]$ , [3,2,3], [3,2,4], [4,5,6], [4,5,7], [5,6,5], [6,5,6], [6,5,7] Test paths  $[1, 2, 3, 2]$  $\angle$ Select an edge that increases edge-pair coverage

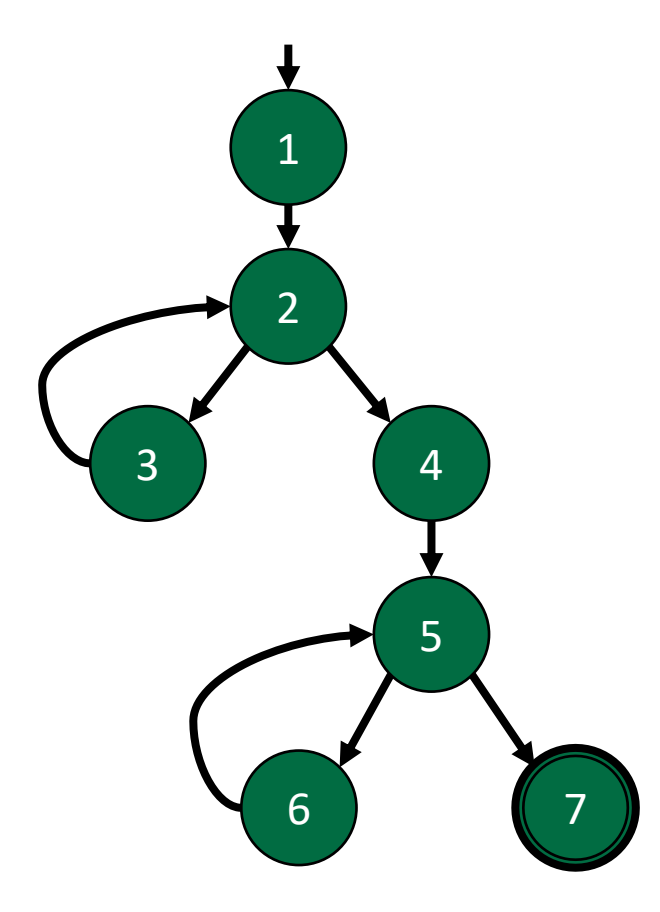

Edge-Pair TRs  $[1,2,3]$ ,  $[1,2,4]$ ,  $[2,3,2]$ ,  $[2,4,5]$ ,  $[3,2,3]$ ,  $[3,2,4]$ , [4,5,6], [4,5,7], [5,6,5], [6,5,6], [6,5,7] Test paths  $[1,2,3,2,3]$ 

Edge-Pair TRs [1,2,3], [1,2,4], [2,3,2], [2,4,5], [3,2,3], [3,2,4], [4,5,6], [4,5,7], [5,6,5], [6,5,6], [6,5,7] Test paths  $[1,2,3,2,3,2]$  $\|1\|$ It's not always possible to increase coverage with every selected edge

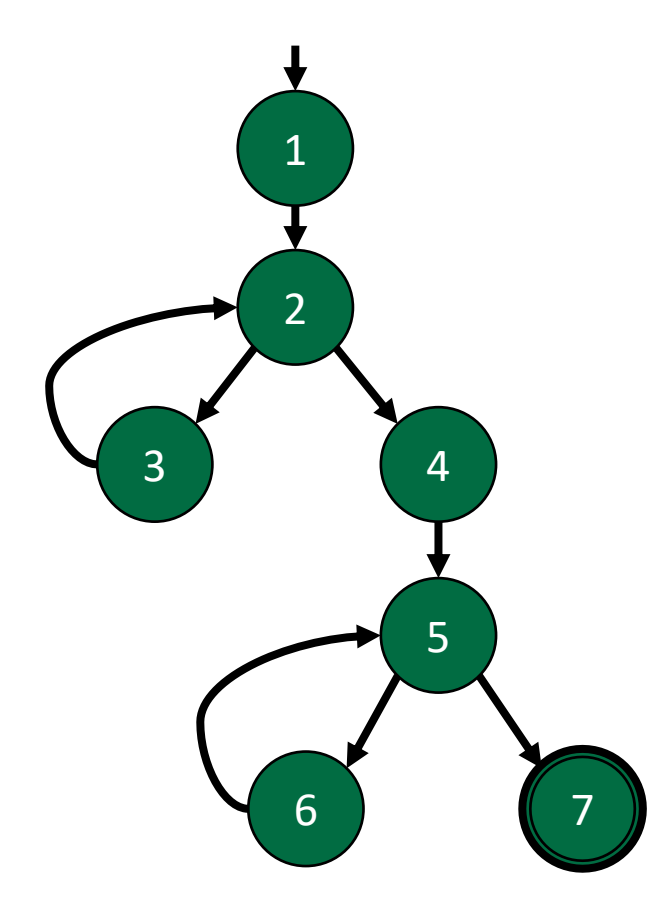

Edge-Pair TRs

[1,2,3], [1,2,4], [2,3,2], [2,4,5], [3,2,3], [3,2,4], [4,5,6], [4,5,7], [5,6,5], [6,5,6], [6,5,7] Test paths

 $[1,2,3,2,3,2,4]$ 

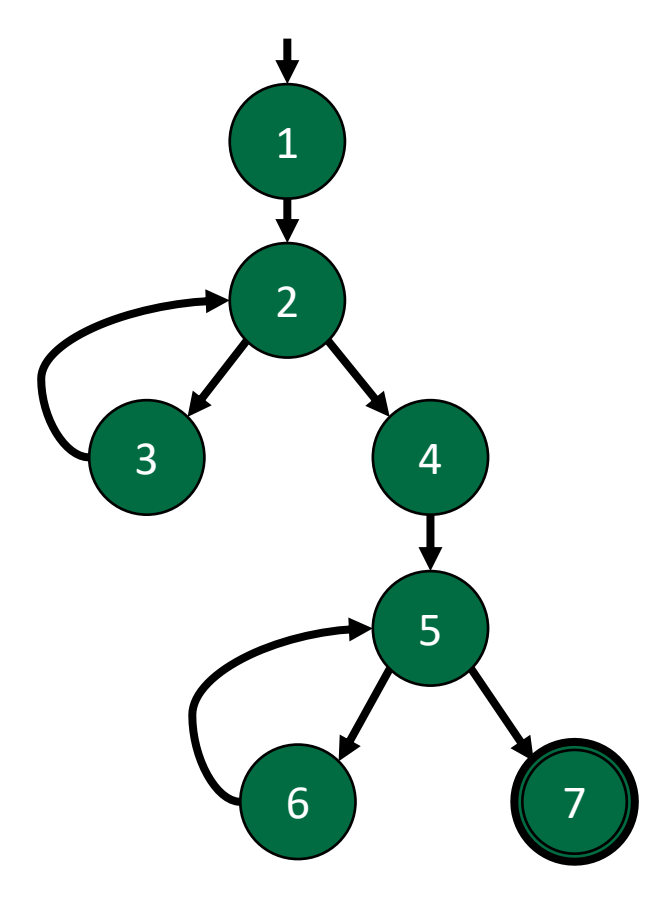

Edge-Pair TRs

[1,2,3], [1,2,4], [2,3,2], [2,4,5], [3,2,3], [3,2,4], [4,5,6], [4,5,7], [5,6,5], [6,5,6], [6,5,7] Test paths

 $[1,2,3,2,3,2,4,5]$ 

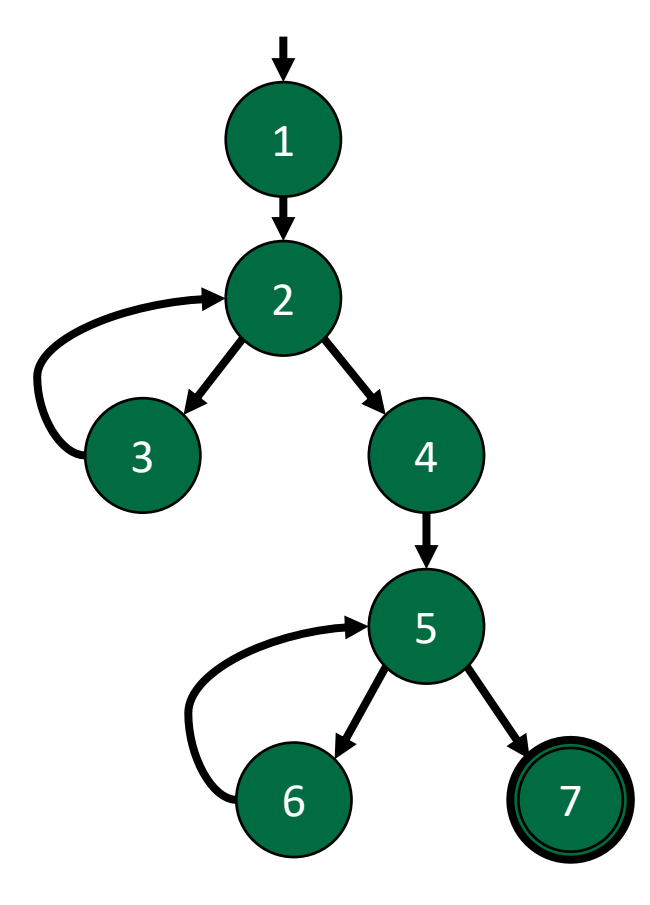

Edge-Pair TRs

[1,2,3], [1,2,4], [2,3,2], [2,4,5], [3,2,3], [3,2,4],  $[4,5,6]$ ,  $[4,5,7]$ ,  $[5,6,5]$ ,  $[6,5,6]$ , [6,5,7] Test paths

 $[1,2,3,2,3,2,4,5,6]$ 

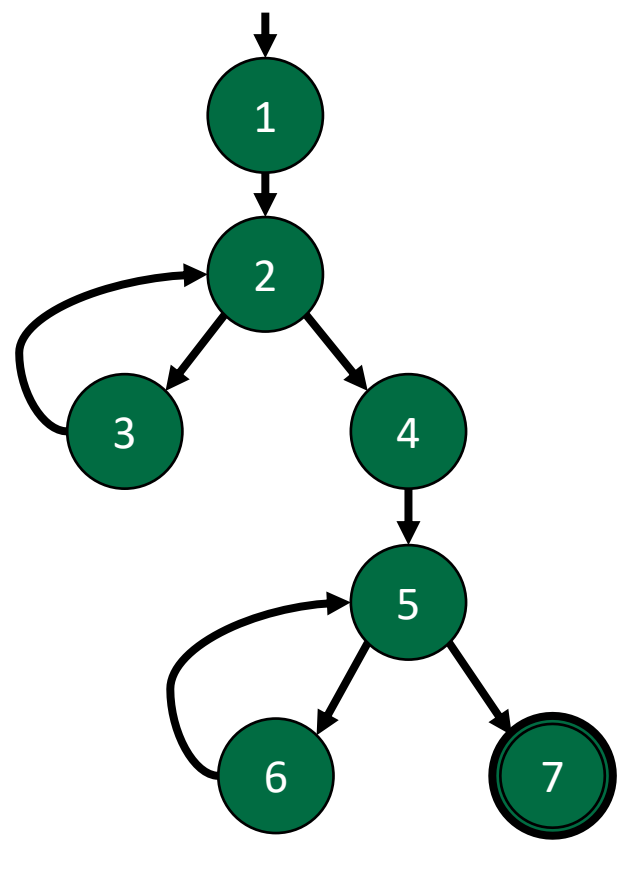

Edge-Pair TRs

[1,2,3], [1,2,4], [2,3,2], [2,4,5], [3,2,3], [3,2,4],  $[4,5,6]$ ,  $[4,5,7]$ ,  $[5,6,5]$ ,  $[6,5,6]$ , [6,5,7] Test paths

 $[1,2,3,2,3,2,4,5,6,5]$ 

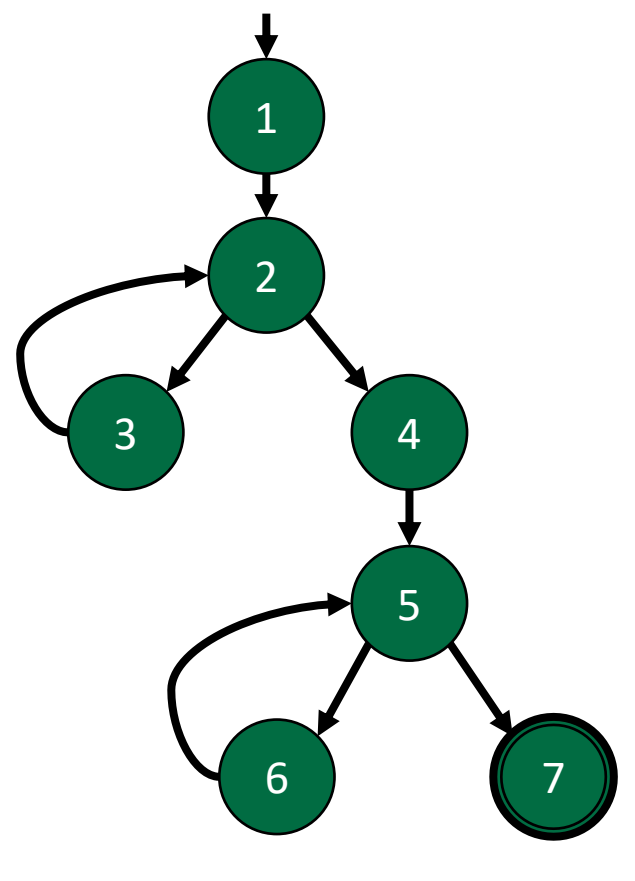

Edge-Pair TRs

[1,2,3], [1,2,4], [2,3,2], [2,4,5], [3,2,3], [3,2,4],  $[4,5,6]$ ,  $[4,5,7]$ ,  $[5,6,5]$ ,  $[6,5,6]$ , [6,5,7] Test paths  $[1,2,3,2,3,2,4,5,6,5,6]$ 

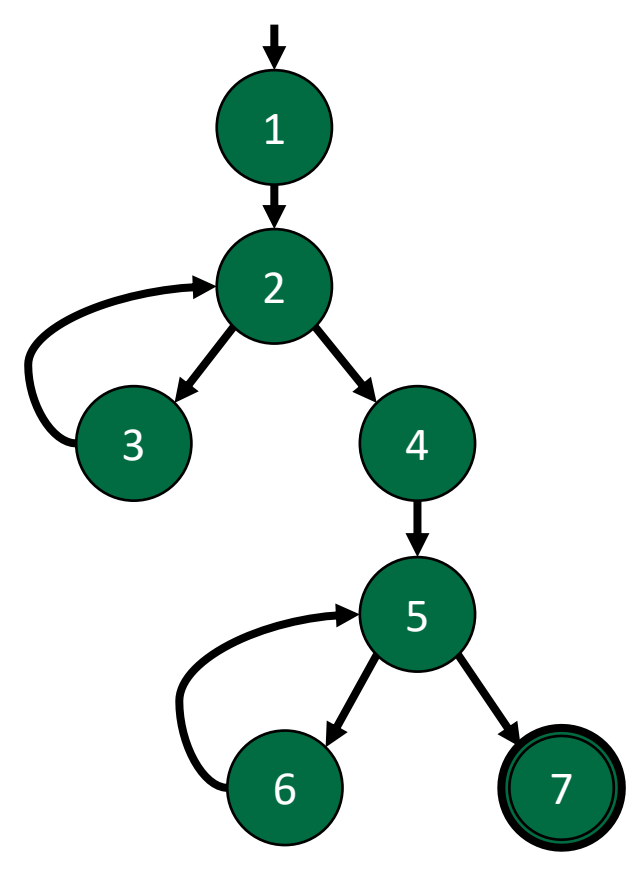

Edge-Pair TRs

[1,2,3], [1,2,4], [2,3,2], [2,4,5], [3,2,3], [3,2,4], [4,5,6], [4,5,7], [5,6,5], [6,5,6], [6,5,7] Test paths

 $[1,2,3,2,3,2,4,5,6,5,6,5]$ 

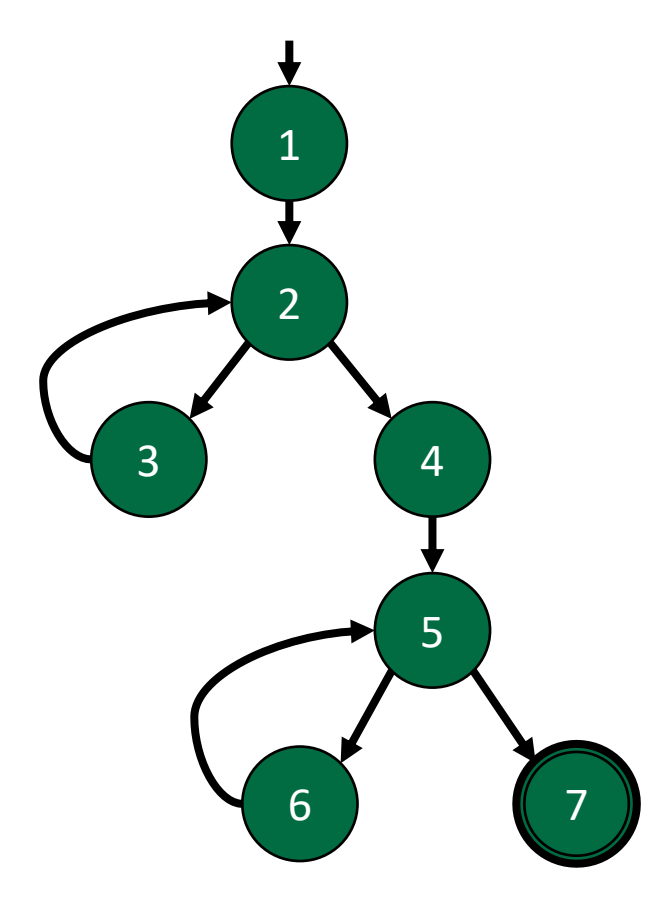

Edge-Pair TRs

[1,2,3], [1,2,4], [2,3,2], [2,4,5], [3,2,3], [3,2,4],  $[4,5,6]$ ,  $[4,5,7]$ ,  $[5,6,5]$ ,  $[6,5,6]$ , [6,5,7]

Test paths  $[1,2,3,2,3,2,4,5,6,5,6,5,7]$ 

Edge-Pair TRs

[1,2,3], [1,2,4], [2,3,2], [2,4,5], [3,2,3], [3,2,4], [4,5,6], [4,5,7], [5,6,5], [6,5,6], [6,5,7]

Test paths

 $\bigwedge$ 

[1,2,3,2,3,2,4,5,6,5,6,5,7]

We need another test path to achieve edge-pair coverage

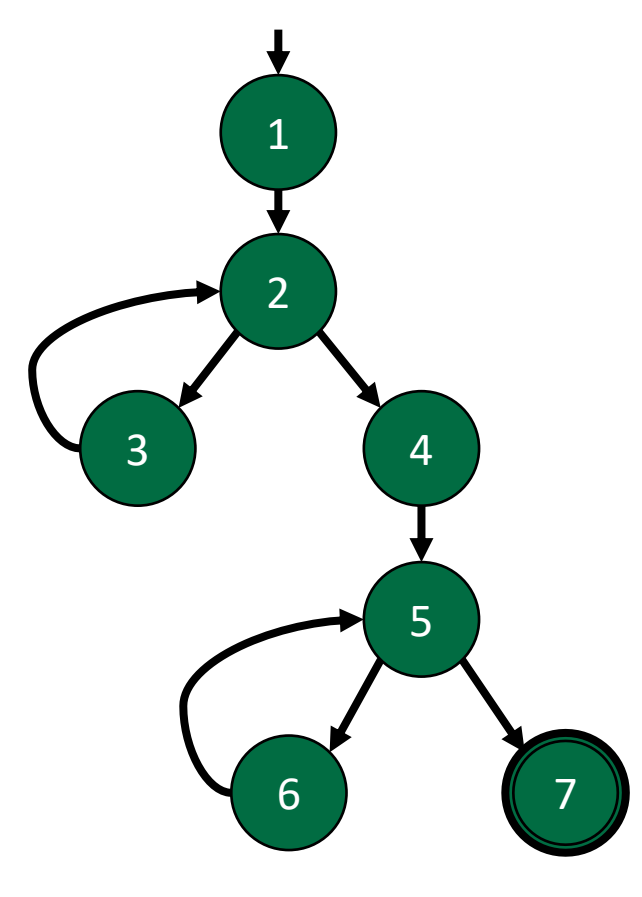

Edge-Pair TRs

[1,2,3], [1,2,4], [2,3,2], [2,4,5], [3,2,3], [3,2,4], [4,5,6], [4,5,7], [5,6,5], [6,5,6], [6,5,7] Test paths

[1,2,3,2,3,2,4,5,6,5,6,5,7]  $[1, 2, 4]$ 

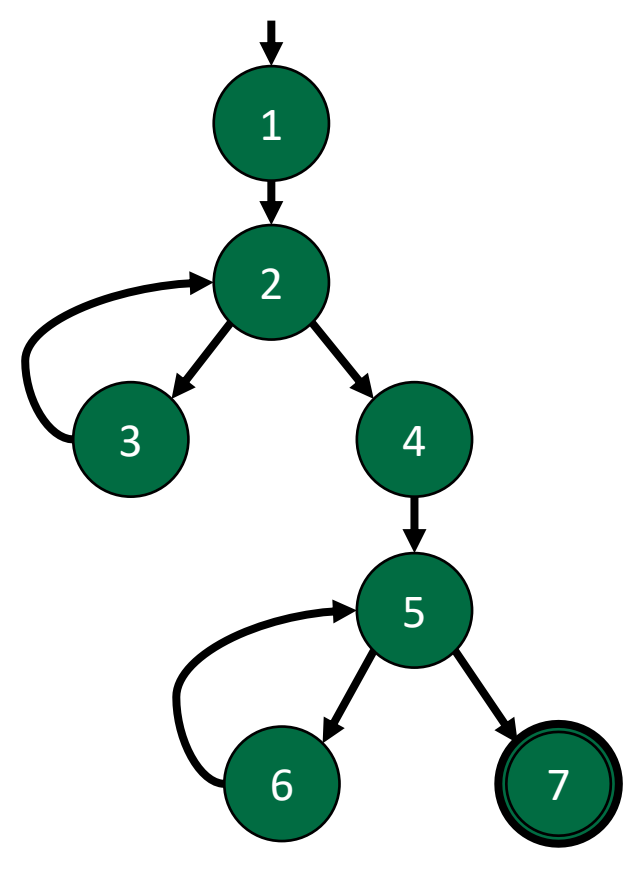

Edge-Pair TRs

[1,2,3], [1,2,4], [2,3,2], [2,4,5], [3,2,3], [3,2,4], [4,5,6], [4,5,7], [5,6,5], [6,5,6], [6,5,7] Test paths

[1,2,3,2,3,2,4,5,6,5,6,5,7]  $[1,2,4,5]$ 

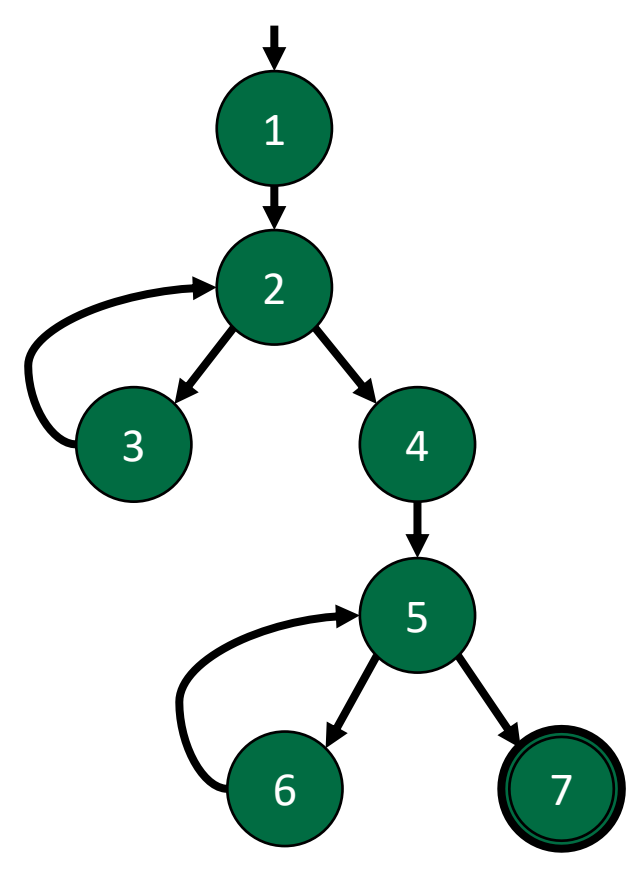

Edge-Pair TRs

[1,2,3], [1,2,4], [2,3,2], [2,4,5], [3,2,3], [3,2,4],  $[4,5,6]$ ,  $[4,5,7]$ ,  $[5,6,5]$ ,  $[6,5,6]$ , [6,5,7] Test paths

[1,2,3,2,3,2,4,5,6,5,6,5,7]  $[1,2,4,5,7]$ 

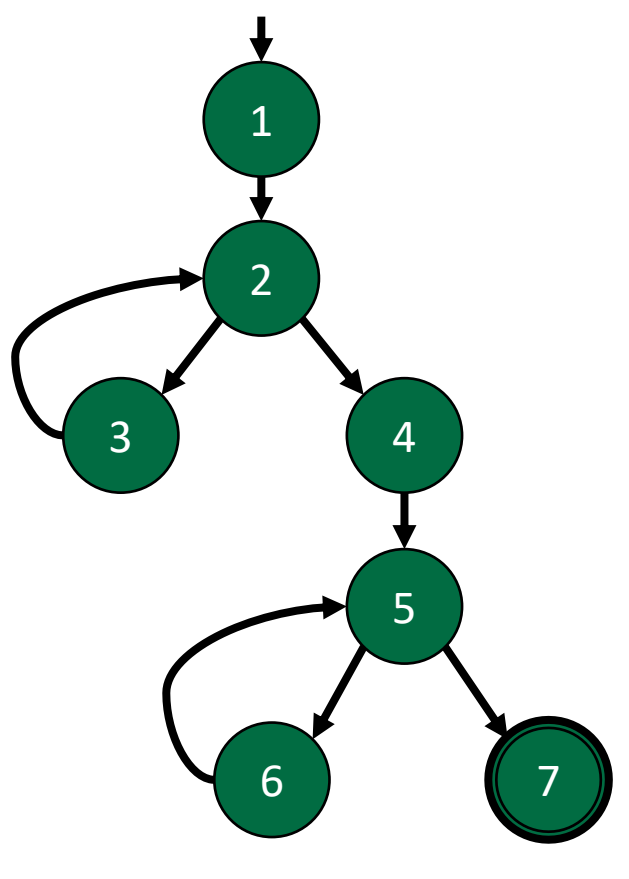

Edge-Pair TRs

 $[1,2,4,5,7]$ 

[1,2,3], [1,2,4], [2,3,2], [2,4,5], [3,2,3], [3,2,4], [4,5,6], [4,5,7], [5,6,5], [6,5,6], [6,5,7] Test paths [1,2,3,2,3,2,4,5,6,5,6,5,7]

Edge-pair coverage is satisfied with 2 test paths

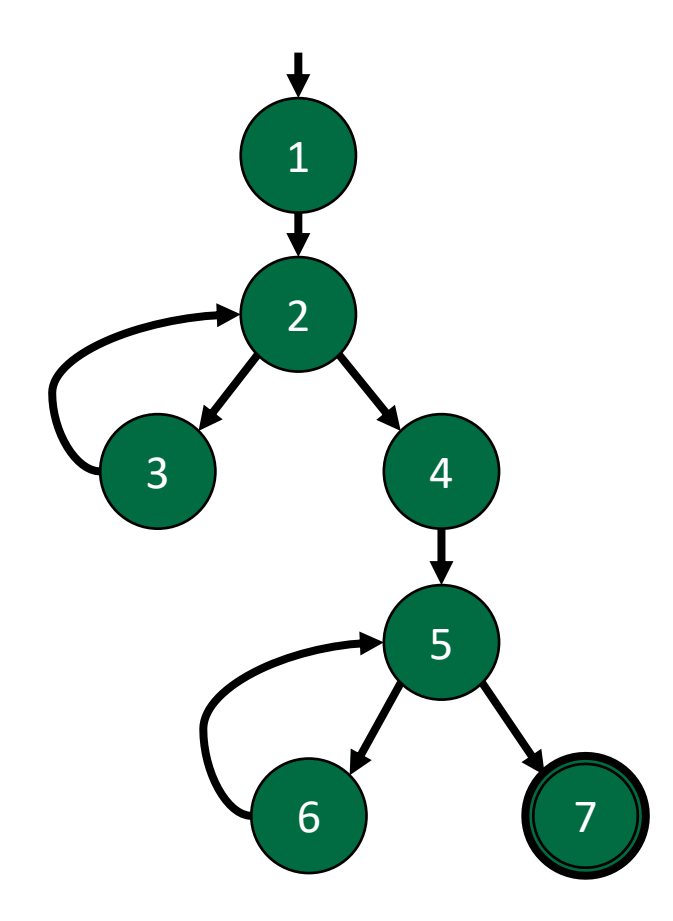

Prime Path TRs

[1,2,3], [1,2,4,5,6], [1,2,4,5,7], [2,3,2], [3,2,3], [3,2,4,5,6], [3,2,4,5,7], [5,6,5], [6,5,6], [6,5,7]

Test paths

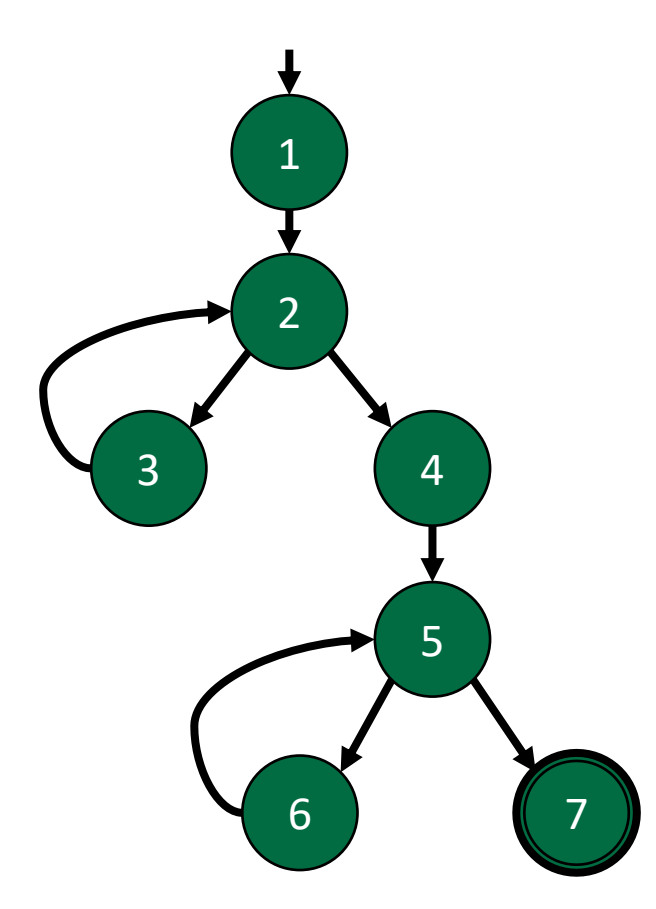

Prime Path TRs

 $[1,2,3]$ ,  $[1,2,4,5,6]$ , [1,2,4,5,7], [2,3,2], [3,2,3],  $[3,2,4,5,6]$ ,  $[3,2,4,5,7]$ ,  $[5,6,5]$ ,  $[6,5,6]$ ,  $[6,5,7]$ 

Test paths

 $\diagup\diagdown$ 

 $[1,2,3,2,3,2,4,5,6,5,6,5,7]$ 

Tip: take a "greedy algorithm" approach and try to maximize the coverage of each test path

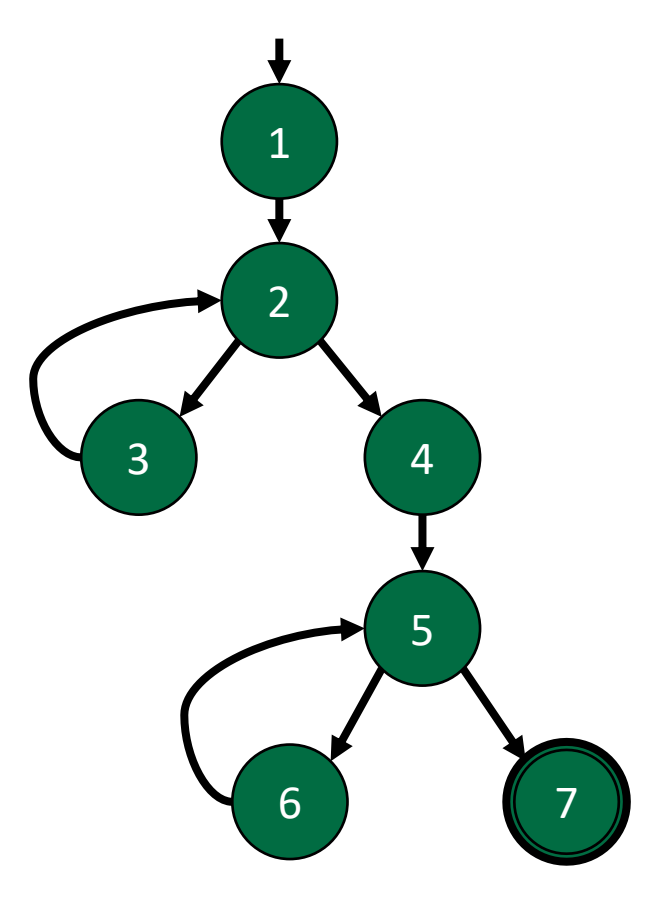

Prime Path TRs

 $[1,2,3]$ ,  $[1,2,4,5,6]$ , [1,2,4,5,7], [2,3,2], [3,2,3], [3,2,4,5,6], [3,2,4,5,7], [5,6,5], [6,5,6], [6,5,7]

Test paths

 $[1,2,4,5,7]$ 

 $\sqrt{1/2}$ 

[1,2,3,2,3,2,4,5,6,5,6,5,7]

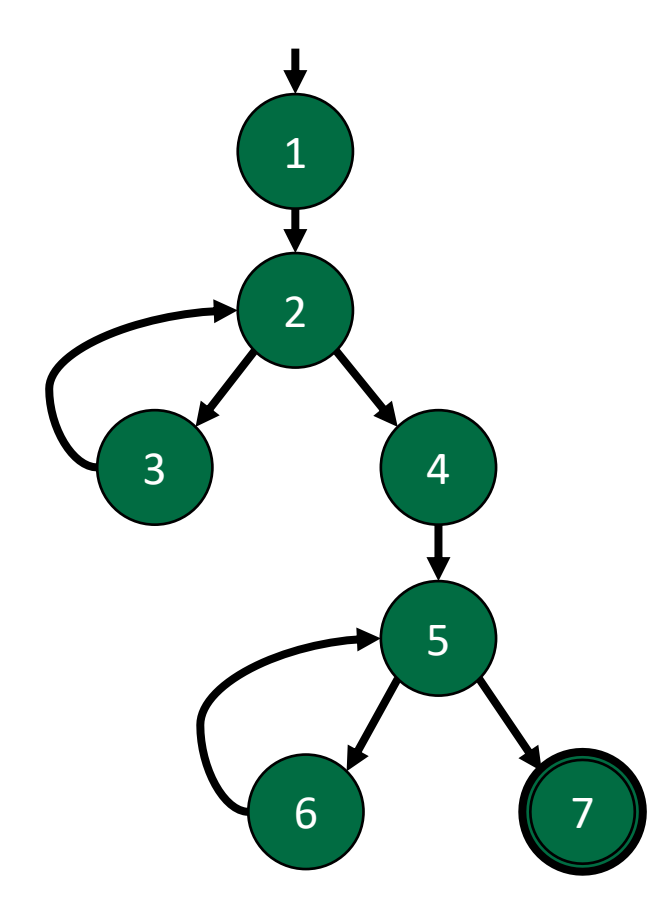

Prime Path TRs

[1,2,3], [1,2,4,5,6], [1,2,4,5,7], [2,3,2], [3,2,3], [3,2,4,5,6], [3,2,4,5,7], [5,6,5], [6,5,6], [6,5,7]

Test paths

[1,2,3,2,3,2,4,5,6,5,6,5,7]

[1,2,4,5,7]

[1,2,4,5,6,5,7]

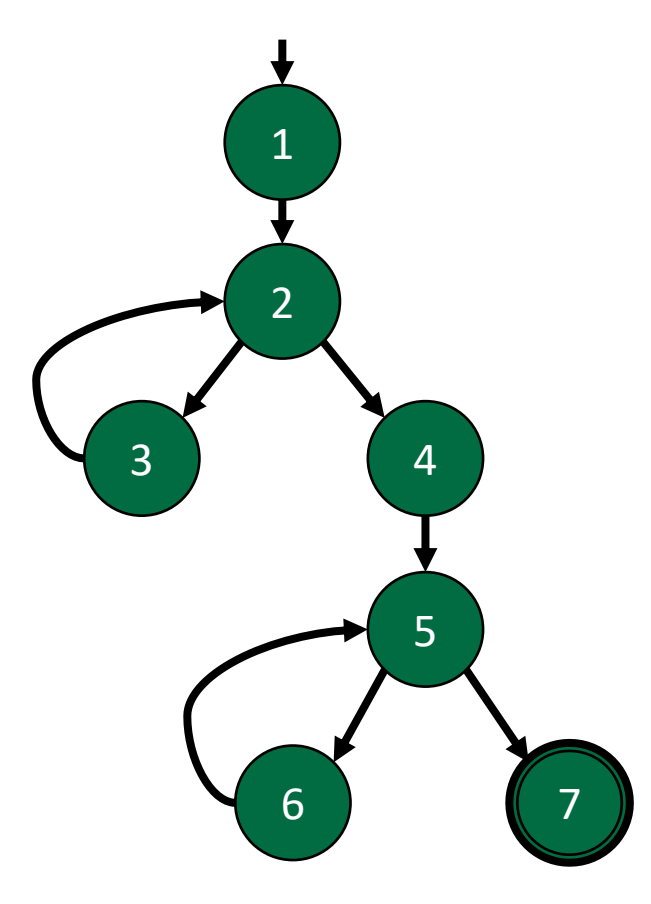

Prime Path TRs

[1,2,3], [1,2,4,5,6], [1,2,4,5,7], [2,3,2], [3,2,3], [3,2,4,5,6], [3,2,4,5,7], [5,6,5], [6,5,6], [6,5,7]

Test paths

[1,2,3,2,3,2,4,5,6,5,6,5,7]

[1,2,4,5,7]

[1,2,4,5,6,5,7]

 $[1,2,3,2,4,5,7]$ 

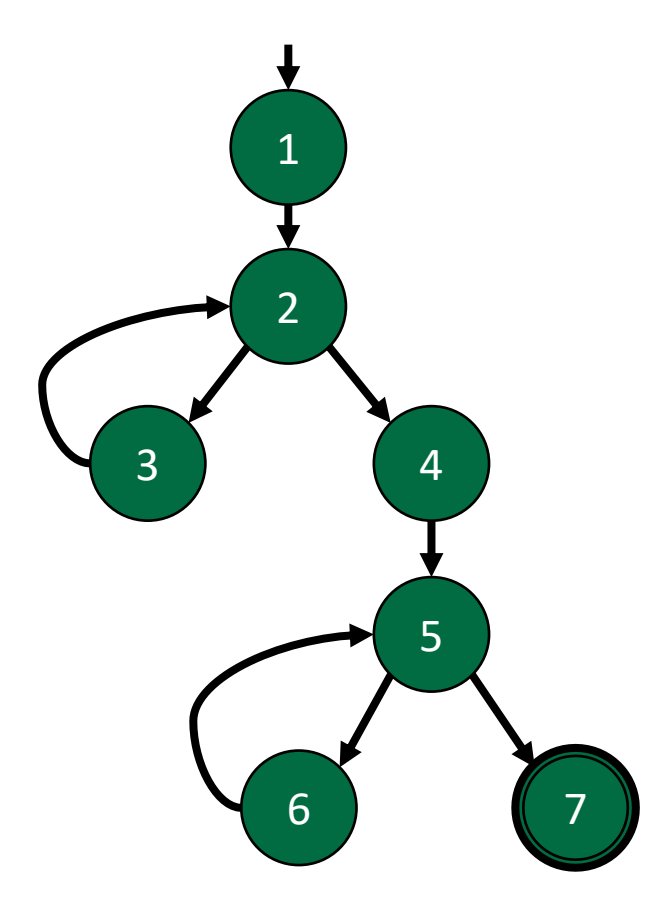

Prime Path TRs

[1,2,3], [1,2,4,5,6], [1,2,4,5,7], [2,3,2], [3,2,3], [3,2,4,5,6], [3,2,4,5,7], [5,6,5], [6,5,6], [6,5,7]

Test paths

 $[1,2,3,2,3,2,4,5,6,5,6,5,7]$ 

 $[1,2,4,5,7]$ 

[1,2,4,5,6,5,7]

[1,2,3,2,4,5,7]